# **КОМПЛЕКТ КОНТРОЛЬНО-ОЦЕНОЧНЫХ СРЕДСТВ**

## Междисциплинарный курс: МДК.04.01 Слесарное дело и технические измерения

# Специальность: 23.02.02 Автомобиле- и тракторостроение (базовая подготовка

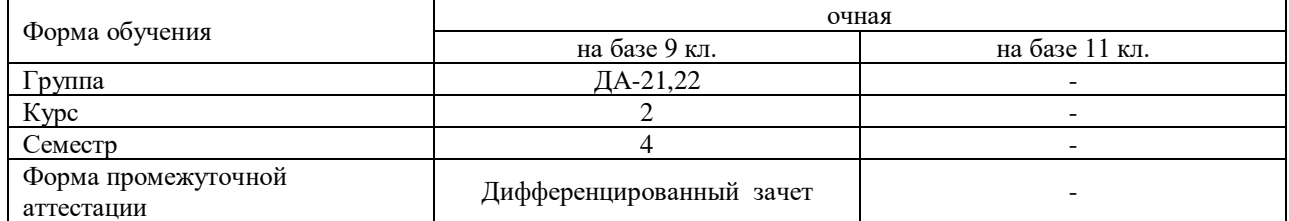

Разработчик:

Преподаватель СПб ГБПОУ «АТТ» Ксенофонтов Д.Ю.

Рассмотрено и одобрено на заседании цикловой комиссии № 9 «Автомобиле- и тракторостроение» Протокол № 8 от « 09 » марта2022 г.

Председатель ЦК Березин Т.А.

Проверено:

Методист ПотаповаЮ.В.

Зав. методическим кабинетом Мельникова Е.В.

Рекомендовано и одобрено: Методическим советом СПб ГБПОУ «АТТ» Протокол № 4 от « 30 » марта2022 г.

Председатель Методического совета Вишневская М.В., зам. директора по УР

Акт согласования с работодателем № 5 от « 27 » апреля 2022 г.

Принято на заседании педагогического совета Протокол №5 от « 27 » апреля 2022 г.

Утверждено Приказом директора СПб ГБПОУ «АТТ» № 705/41 д от « 27 » апреля 2022 г.

## **1.1 Общие положения**

Контрольно-оценочные средства (КОС) предназначены для контроля и оценки образовательных достижений обучающихся, освоивших программу по междисциплинарному курсу МДК.04.01 Слесарное дело и технические измерения. Комплект КОС включают контрольные материалы для проведения промежуточной аттестации в форме дифференцированного зачета.

Комплект КОС может быть использован другими образовательными учреждениями профессионального и дополнительного образования, реализующими образовательную программу среднего профессионального образования при повышении квалификации и переподготовке.

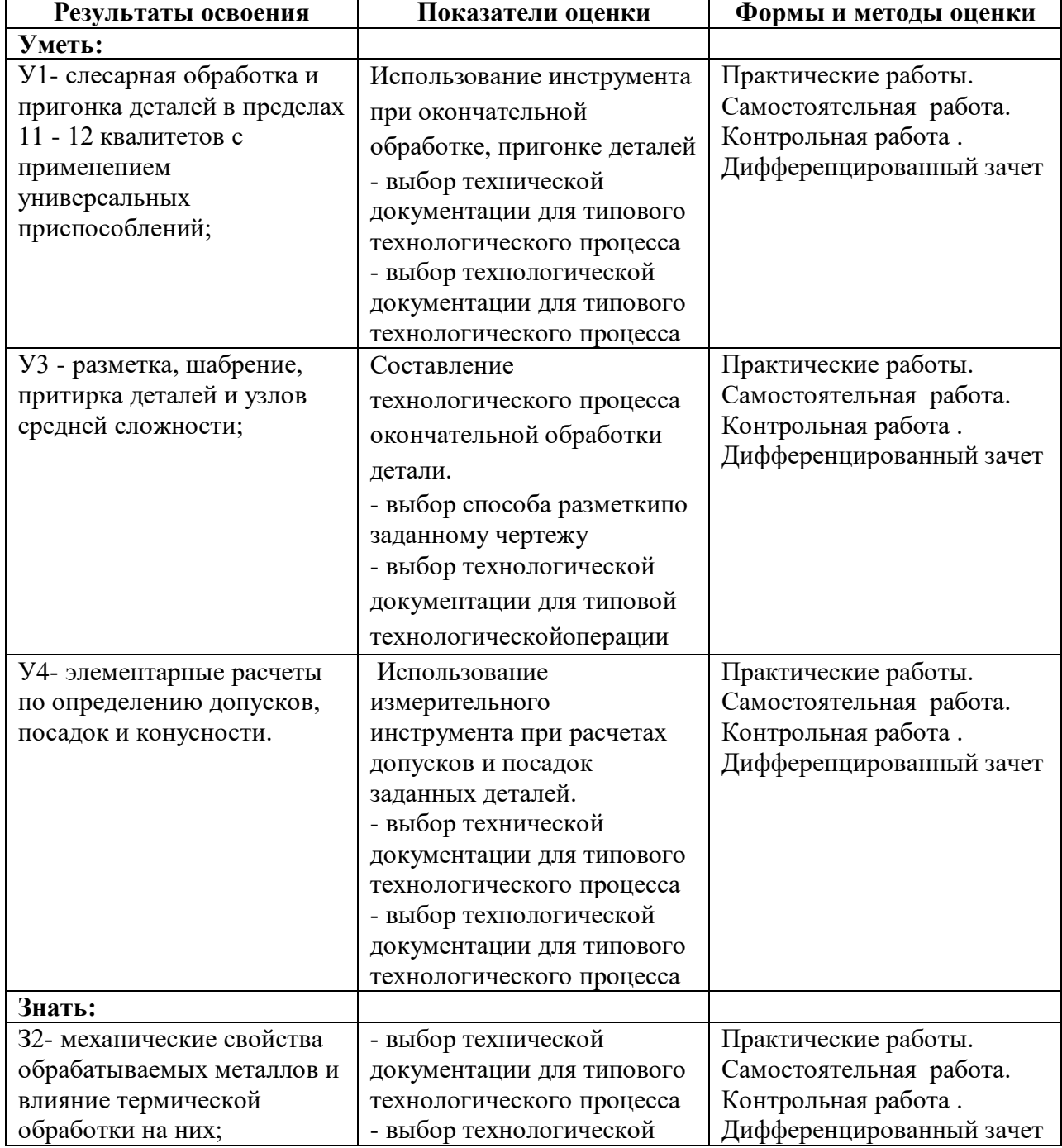

## **1.2 Результаты освоения, подлежащие проверке**

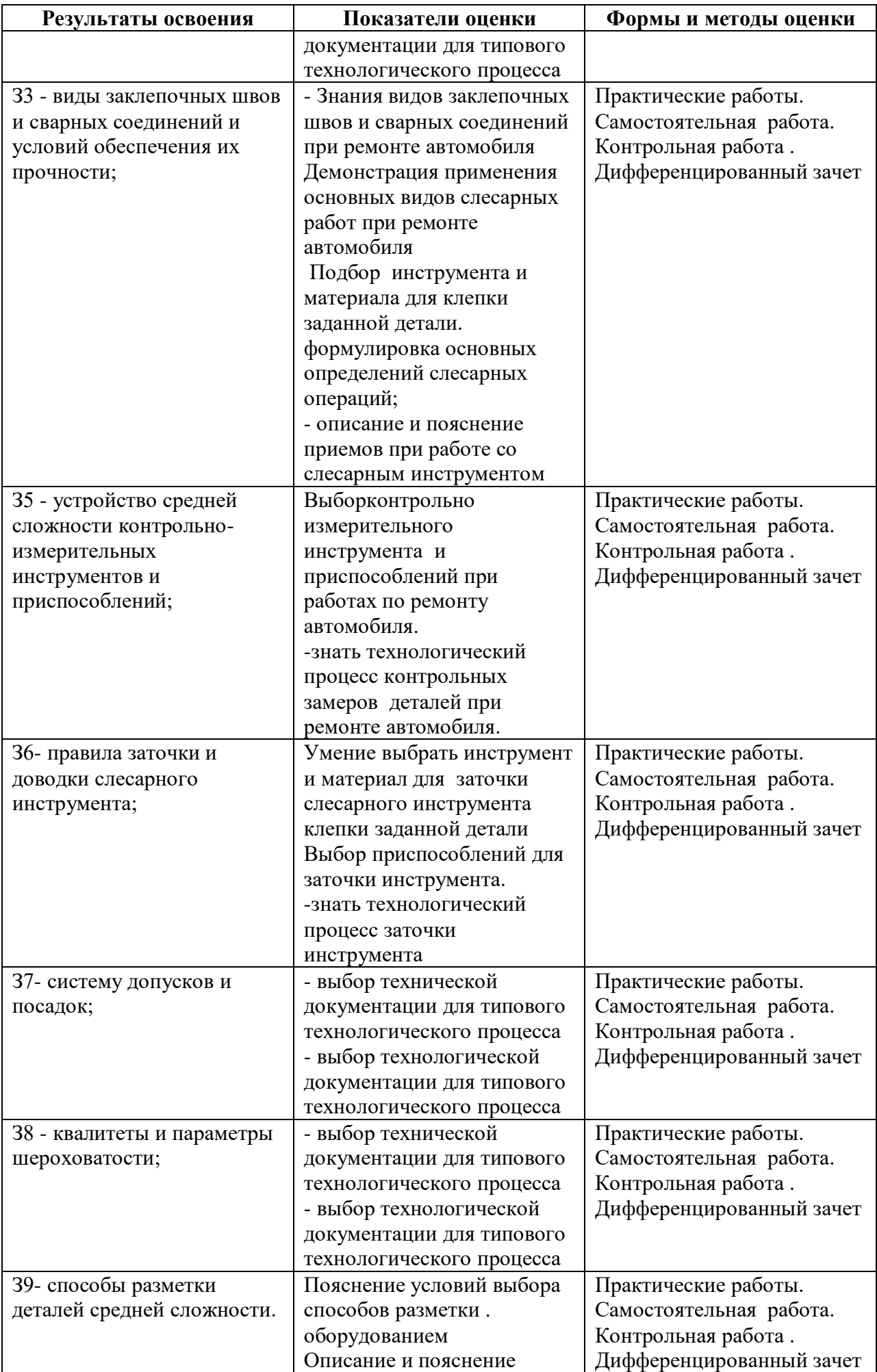

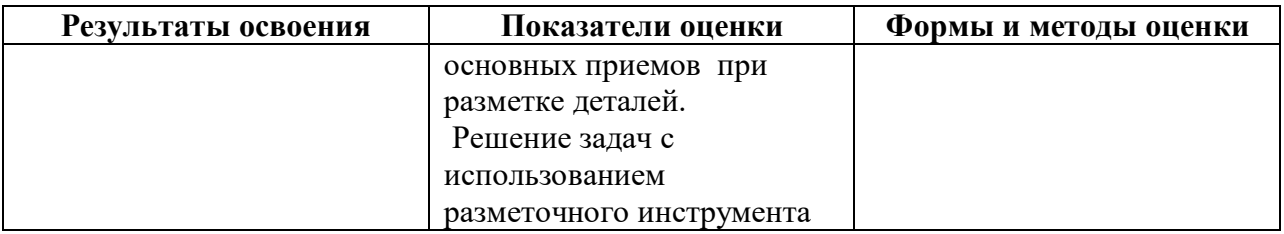

# **1.3 Распределение типов контрольных заданий по элементам умений и знаний**

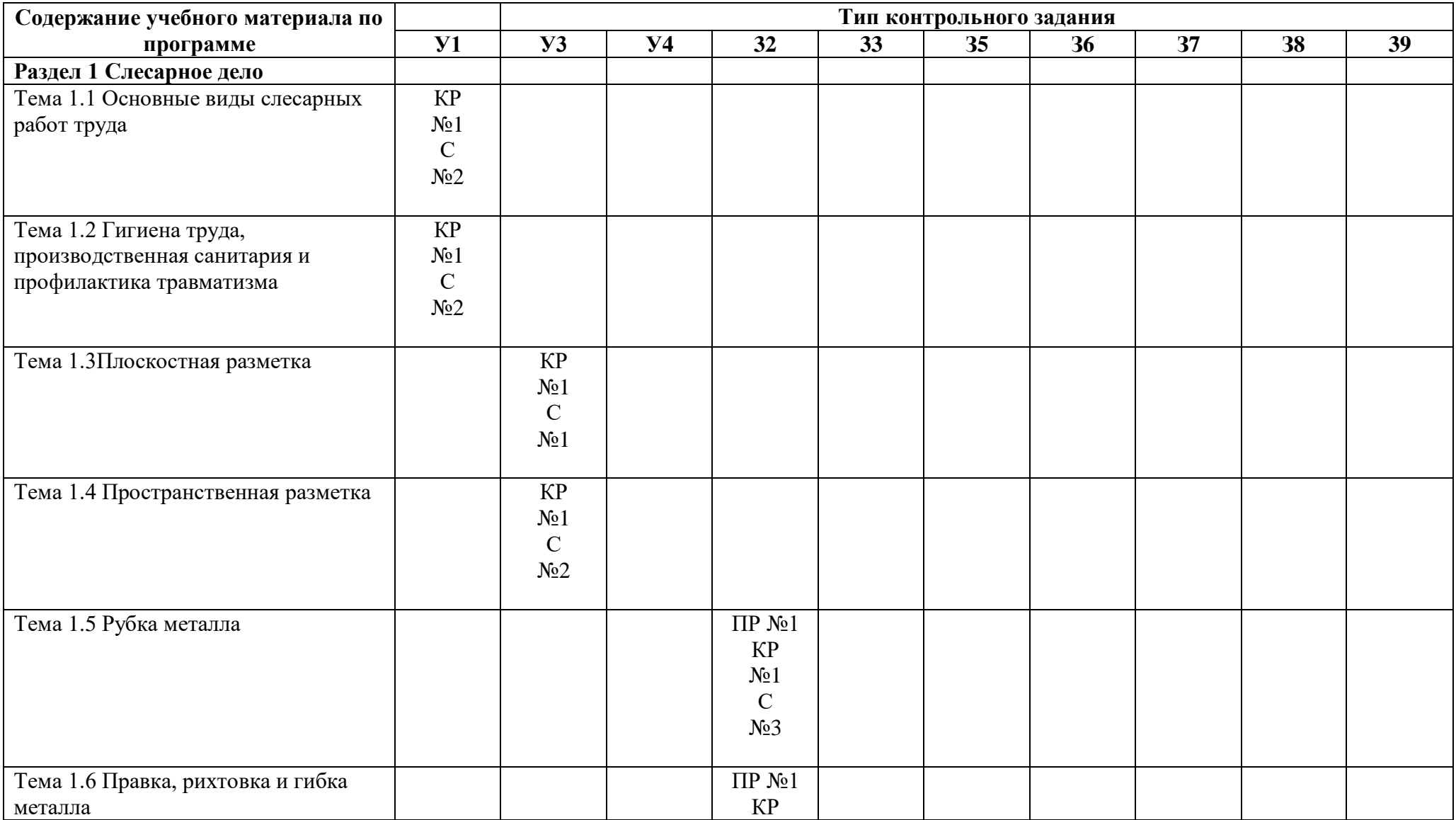

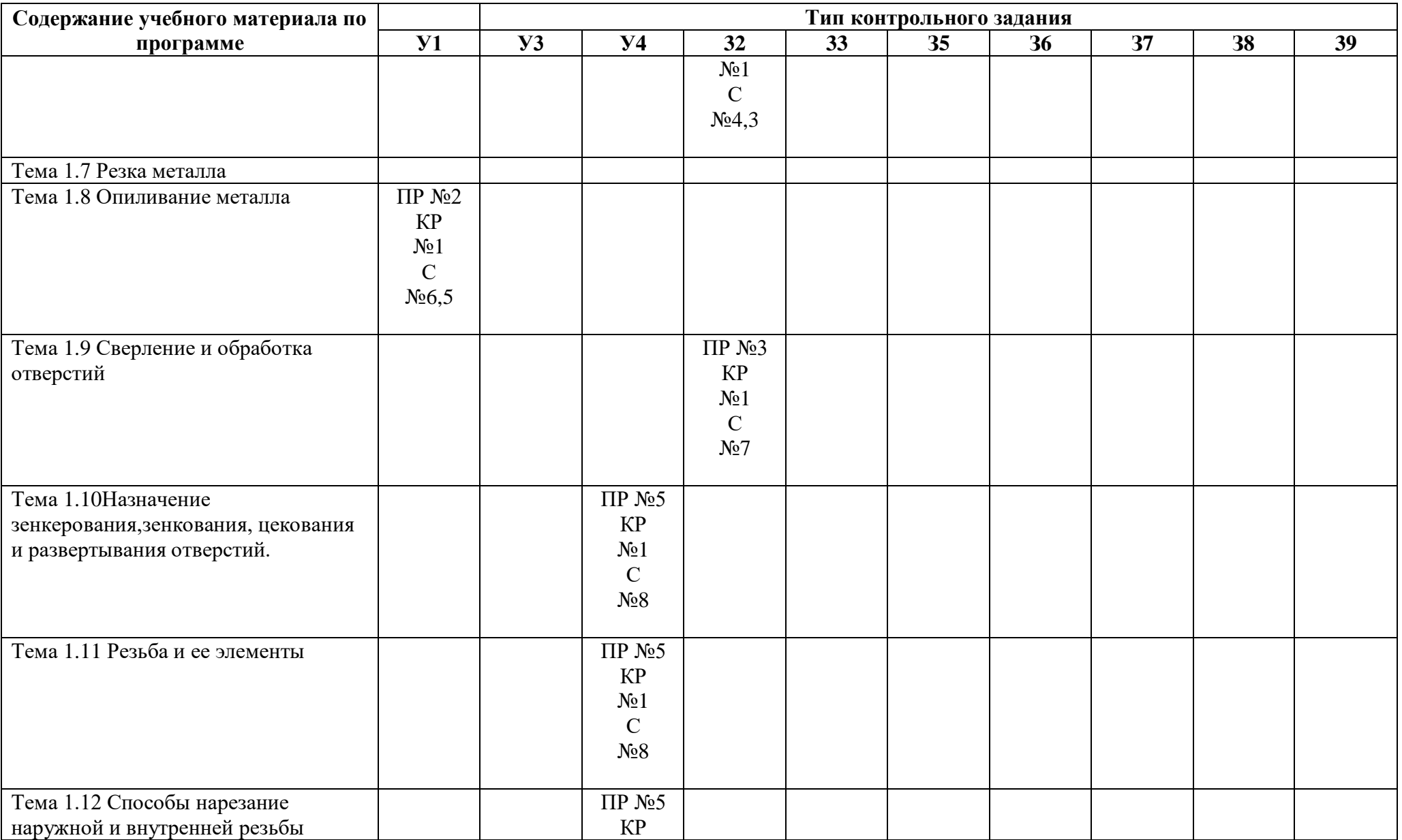

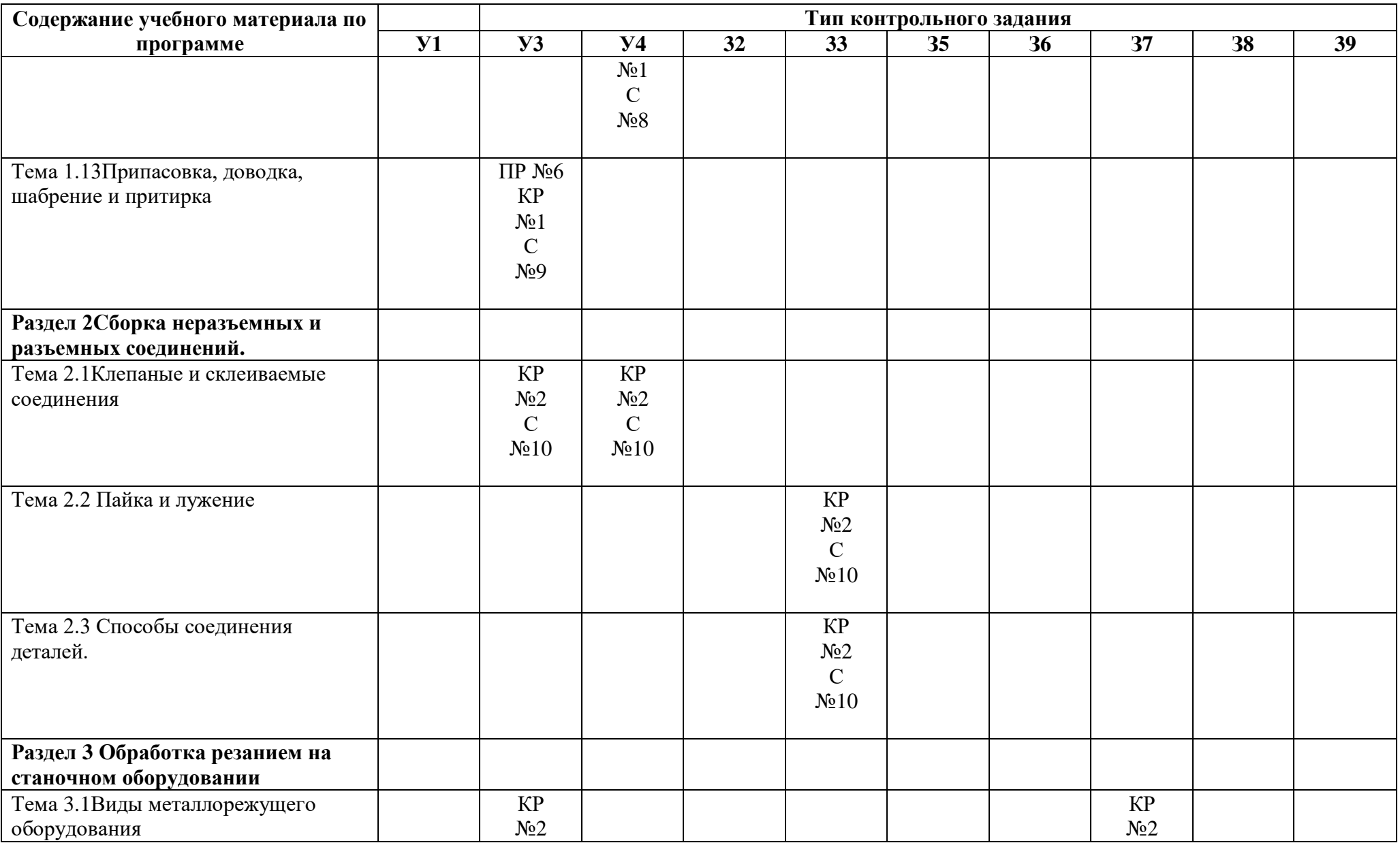

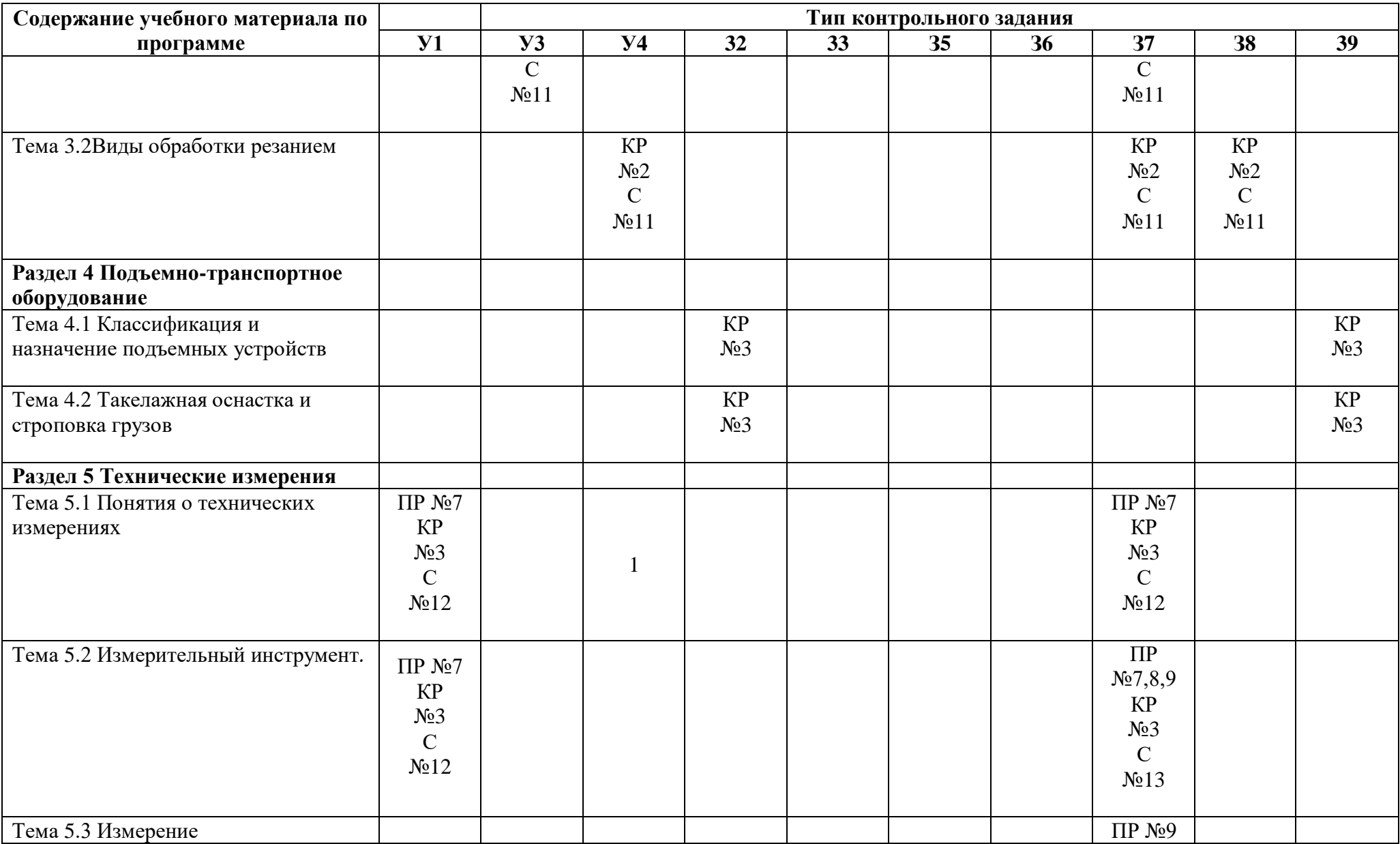

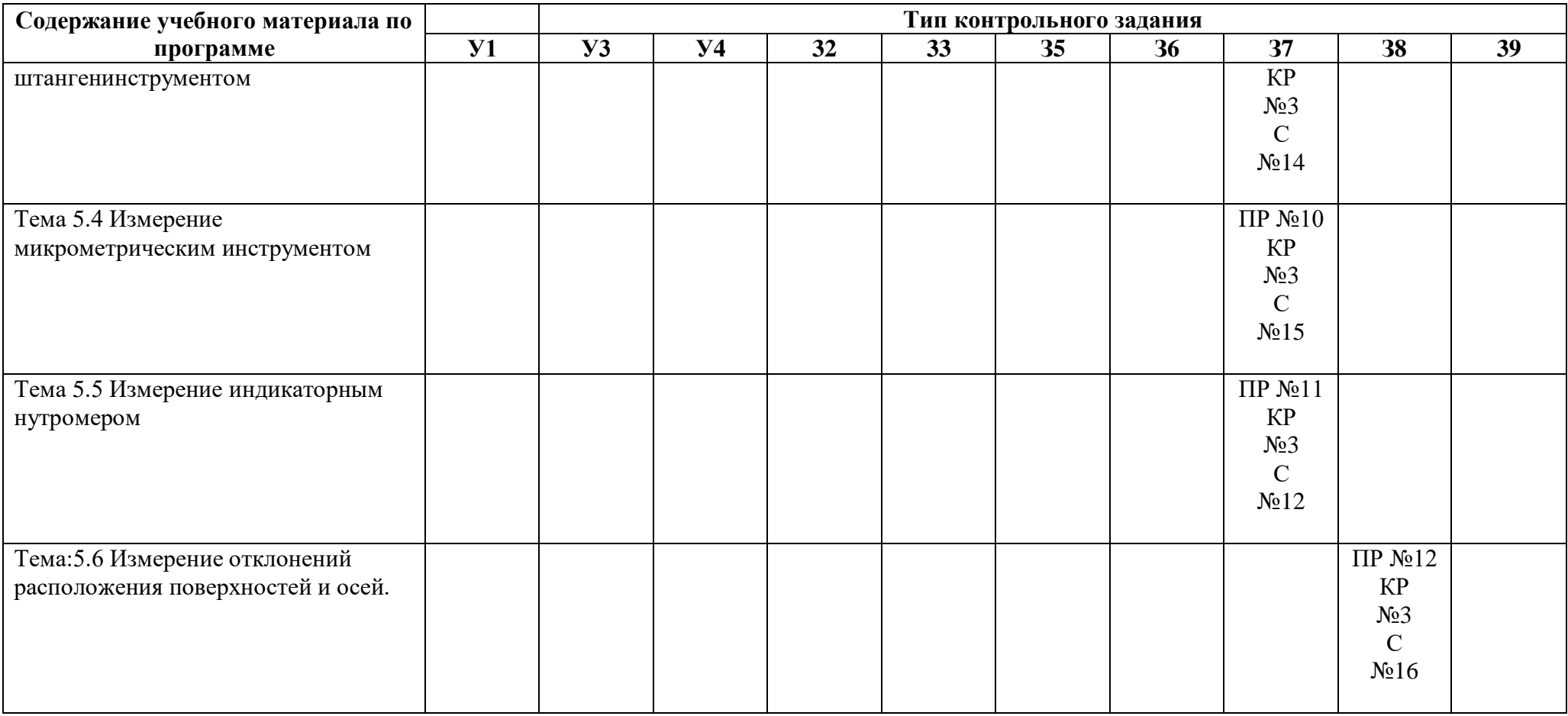

Условные обозначения: ПР – практическая работа; КР – контрольная работа, С- самостоятельная работа

#### **2.Пакет экзаменатора**

#### **2.1 Условия проведения**

Условие проведения: дифференцированный зачёт проводится в виде тестовой работы, проводится одновременно для всей группы на последнем занятии.

Условия приема: студент допускается до сдачи дифференцированного зачёта при условии выполнения и получения положительной оценки по итогам:

- трех контрольных работ;

- девяти практических работ.

- шестнадцати самостоятельных работ

Количество вариантов задания: 30 вариантов тестовых заданий для дифференцированного зачета.

Требования к содержанию, объему, оформлению и представлению заданий: в каждом индивидуальном задании тестовыевопросы и задача.

Время выполнения заданий:15-20 минут каждому студенту на выполнение теста.

Оборудование: не используется.

Учебно-методическая и справочная литература: не используется.

Порядок подготовки: перечень вопросов выдаётся студентам на первом занятии обучения, задачи рассматриваются в течение курса обучения.

Порядок проведения: перед началом дифференцированного зачёта преподаватель проводит инструктаж по выполнению задания, теста. Студенты отвечают на тестовые вопросы и решают задачу. При ответе на тест студент должен внимательно прочитать вопрос, прочитать все варианты ответов и выбрать один, наиболее полный и правильный ответ.

#### **2.2 Критерии и система оценивания**

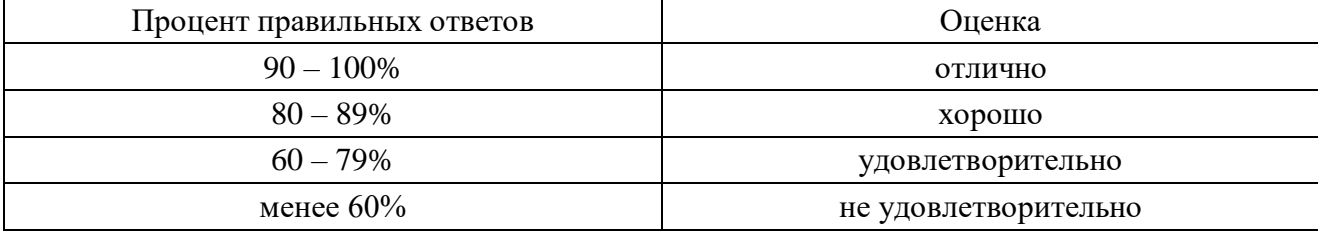

#### **3 Пакет экзаменующегося**

## **3.1. Перечень примерных вопросов для подготовки к дифференцированному зачёту**

### **3.1.1 Перечень теоретических вопросов для подготовки к дифференцированному зачету**

1.Какие основные требования к рабочему месту слесаря.

2.Какие правила безопасности учитывают при закреплении деталей в тисках.

3. Что означает понятие допуска размера

- 4. Расскажите об особенностях рихтовки закаленных деталей
- 5.Назовите виды и причины брака при разметке?

6. Шаблоны и щупы. Устройство и назначение.

7. Как найти центр окружности на плоской заготовке?

8. В чем особенности газопламенной правки металла?

9. Как гнут трубы в кольцо?

10. В чем особенности гибки труб из цветных металлов?

11. Какой процесс называют резанием металла?

12. Как правильно установить ножовочное полотно в станке?

13. Как правят полосовой, круглый и листовой металл?

14.В чем состоят особенности опиливания деталей под прямым углом?

15. Особенности обработки выпуклых и вогнутых поверхностей?

16 . Назовите основные элементы резьбы и дайте их определение.

17. Назовите основные элементы и части сверла.

18.Какие правила необходимо выполнять при работе метчиком

19. Дайте определение процессам обработки: зенкерование, зенкование и развертывания.

20. Какие существуют измерительные средства подразделяемые, по методу измерения на четыре группы.

21. Назовите основные узлы и механизмы сверлильного станка.

22. Что называется сверлением и рассверливанием.

23. Какую смазку применяют при нарезании резьбы в различных металлах.

24. Устройство индикатора часового типа. Типы индикаторных стоек. В чем заключается относительный метод измерения

25. Какие приспособления используют при закреплении сверла в шпиндель сверлильного станка.

26. Назовите элементы резьбы и дайте их определение.

27.Как сверлить отверстия: глухие, неполные и под углом.

28. Устройство и работа нониуса штангенциркуля.

29. Назовите системы резьбы и дайте их определение

30. Дайте определения режимам резания при сверлении отверстий.

31. Как выбирают углы заточки сверла в зависимости от обрабатываемого металла.

32. Назовите профили резьбы и дайте их определение.

33. Какие основные причины брака при клепке, меры и способы их предупреждения.

34. Как обозначаются на чертежах и эскизах отклонения размеров.

35. Для чего проводят контрольные метки при разметке

36. Дайте определение понятию заклепочного соединения.

37. Чем отличается пространственная разметка от плоскостной

38. Какие существуют способы клепки.

39. Опишите процесс шабрения прямолинейных поверхностей.

40. Дайте определение понятию зазора и натяга

41. Опишите процесс припасовки сопрягаемых деталей

42. Когда применяют разметку по «месту»

44. Какие меры безопасности необходимо выполнять при притирке?

45. В чем сущность шабрения разъемного вкладыша подшипника?

46. Какие параметры измеряют индикатором.

47 Дайте определение процессам притирки и доводки.

48 Устройство и назначение угломера типа УМ

49 Какие инструменты, приспособления и материалы нужны для притирки?

50. Какой инструмент называют штангенциркуль. Устройство инструмента и его основные элементы.

51. Дайте определение погрешности измерения.

52. Перечислите виды инструментов, имеющие штриховые меры длины.

53. Когда применяют разметку по шаблону.

54. Рычажно-механические приборы. Типы приборов и общий принцип действия.

55. Номинальные, действительные и предельные размеры.

56. Устройство микрометра. Основные детали и узлы.

57. Правила обращения со штангенинструментами.

58. Микрометрические инструменты. Типы инструментов и их назначение.

59. Средства контроля плоскостности, прямолинейности и расположения поверхностей.

60. Калибры. Типы и правила пользования.

### **3.1.2 Перечень практических вопросов для подготовки к дифференцированному зачету**

1. Нарисуйте один из способов определения центра окружности на плоской заготовке?

2. Нарисуйте один из видов напильников.

3. Нарисуйте углы резания зуба ножовочного полотна.

4. Нарисуйте схему правки листового металла с вмятиной посередине.

5. Нарисуйте общий вид сверла.

6. Нарисуйте схему зенкования.

7. Напишите формулы режимов резания для сверлильной операции

8. Какие углы на режущей части сверла Вы знаете. Начертите их.

9. Начертите глухое отверстие в металле

10 Определите предельный размер 20+0,03+0,008

11. Нарисуйте профиль треугольной резьбы, укажите ее элементы.

12. Нарисуйте вид заклепочного соединения.

13. Нарисуйте эскиз шабера?

14 Нарисуйте углы резания зубила для стали.

15. Нарисуйте углы резания зуба гильотинных ножниц.

16. Определите предельный размер 30-0,05

17. Нарисуйте один из видов напильника.

18. Нарисуйте сопряжение деталей с натягом и зазором.

19. Назовите виды и расскажите о назначении слесарно-монтажного инструмента.

20. Прочитать, по выбору преподавателя, показание на индикаторе часового типа

21. Определите предельный размер 25+0,25

22.Определите предельный размер 18-0,02-0,008

23.Как обозначается шероховатость поверхности на чертежах.

24. Опишите и нарисуйте инструмент для нарезания резьбы для заданной детали

25.Нарисуйте схему развертки отверстия.

# **ЗАЧЕТНЫЙ ТЕСТ ДЛЯ ДИФФЕРЕНЦИРОВАННОГО ЗАЧЕТА**

Междисциплинарный курс: **МДК.04.01 Слесарное дело и технические измерения** Специальность: 23.02.02 Автомобиле- и тракторостроение (базовая подготовка)

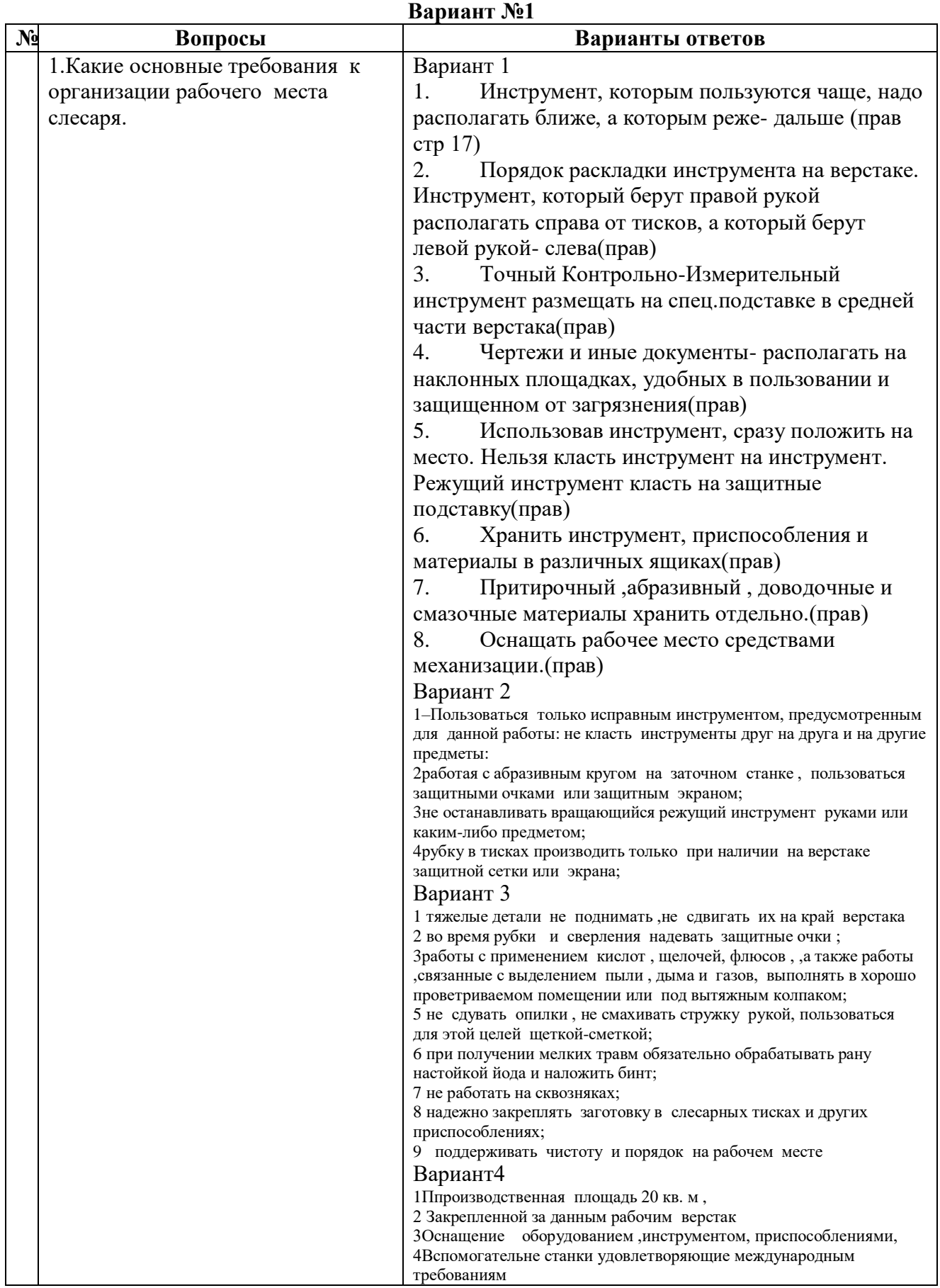

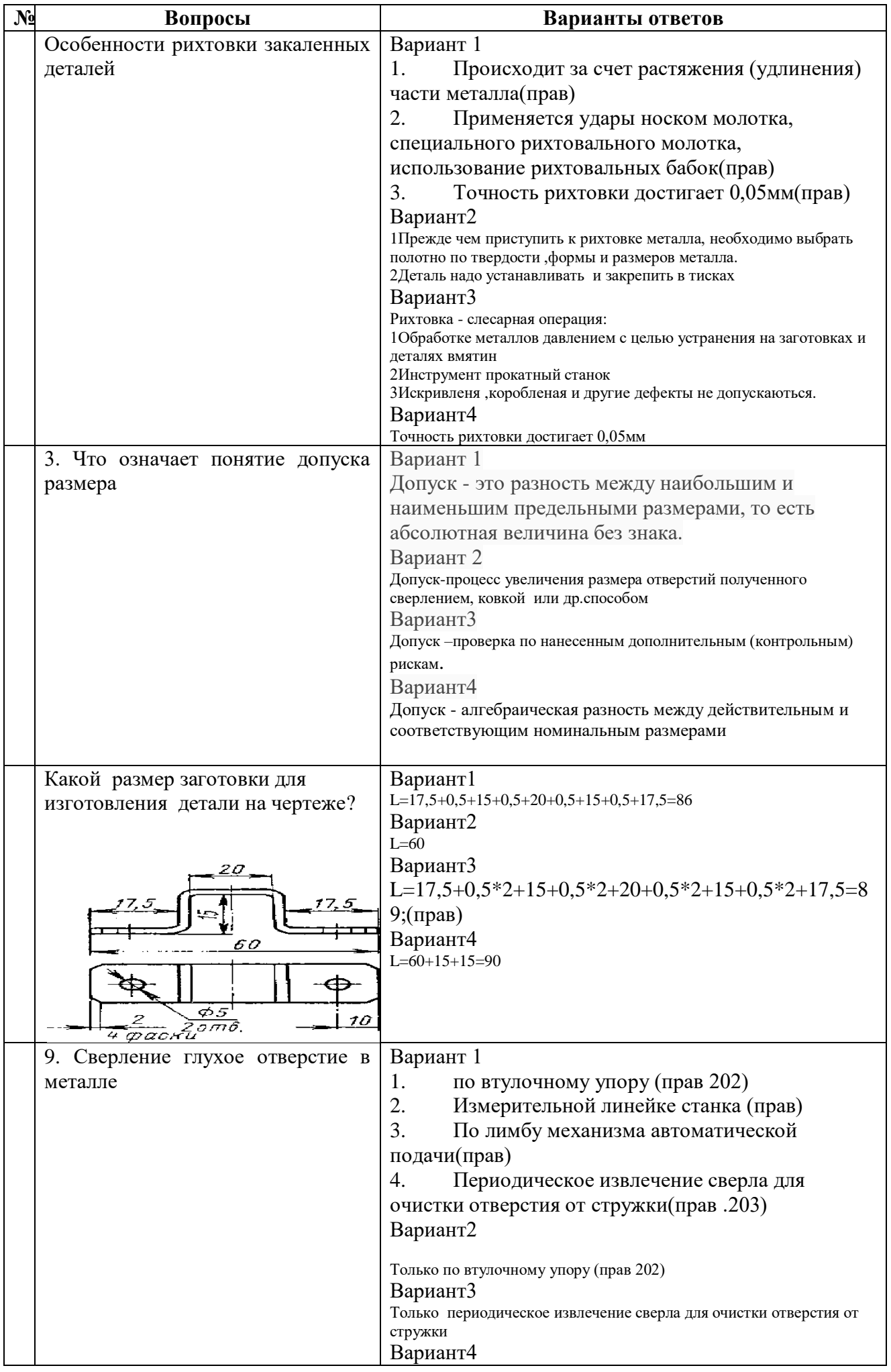

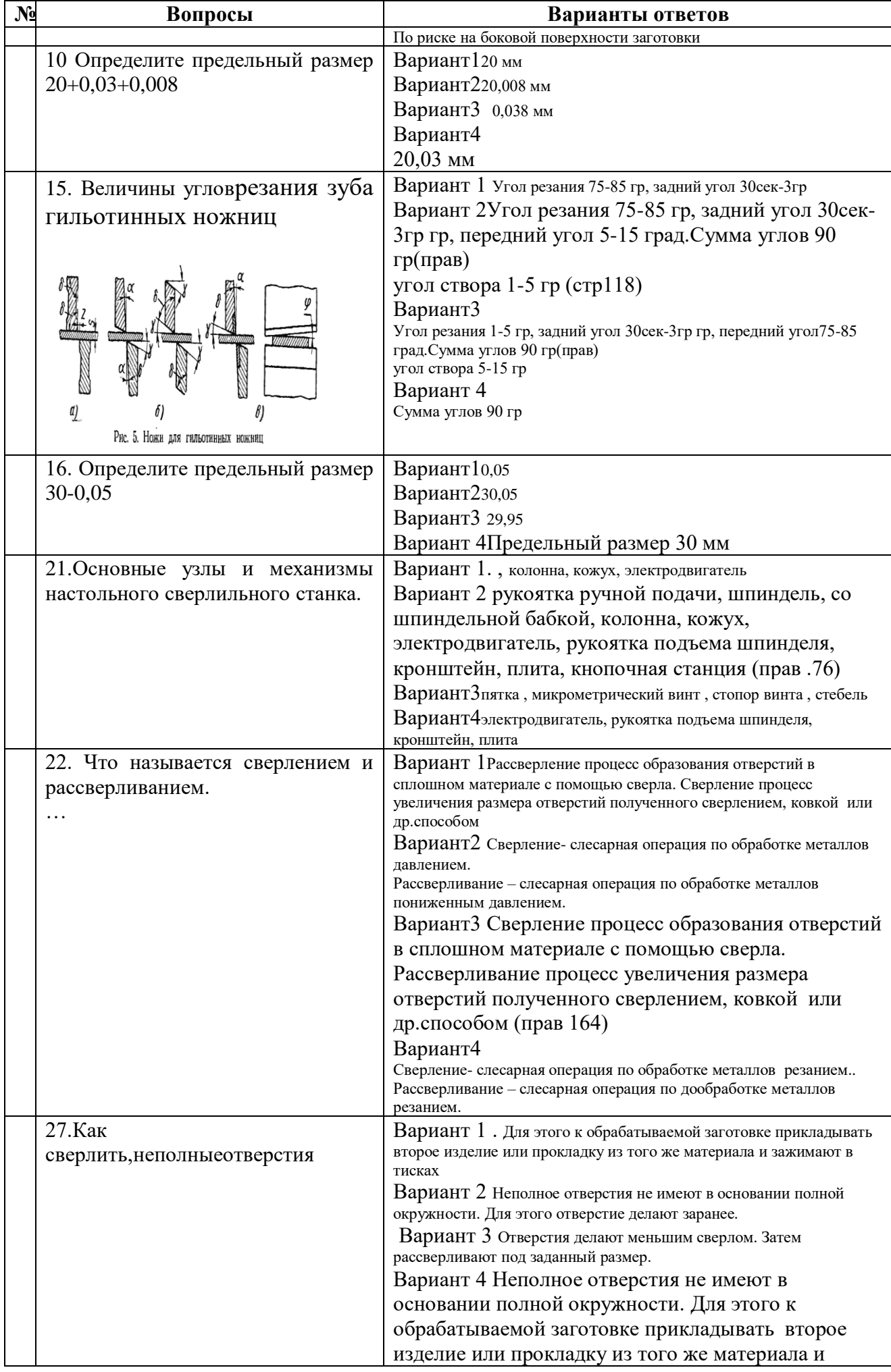

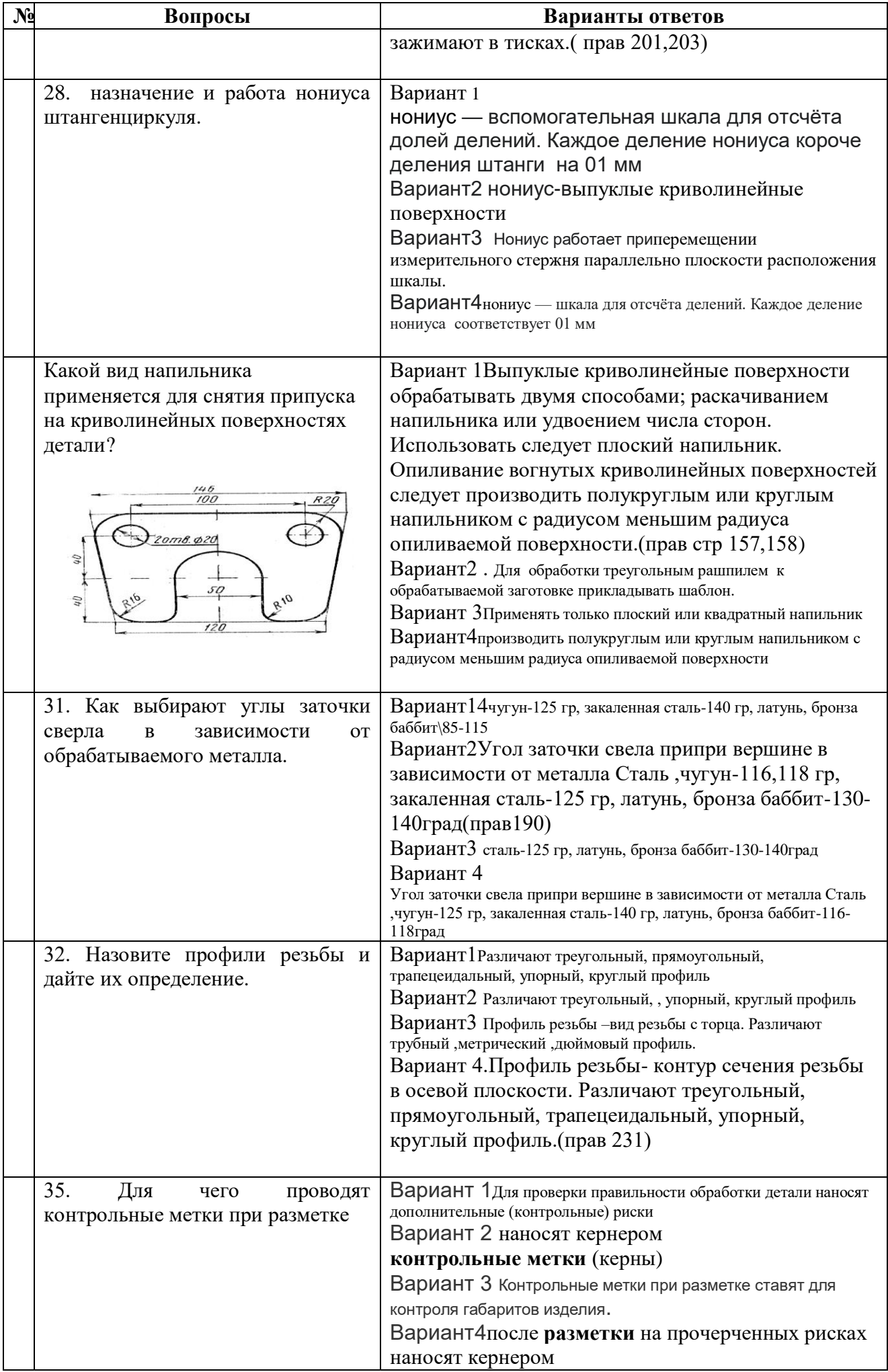

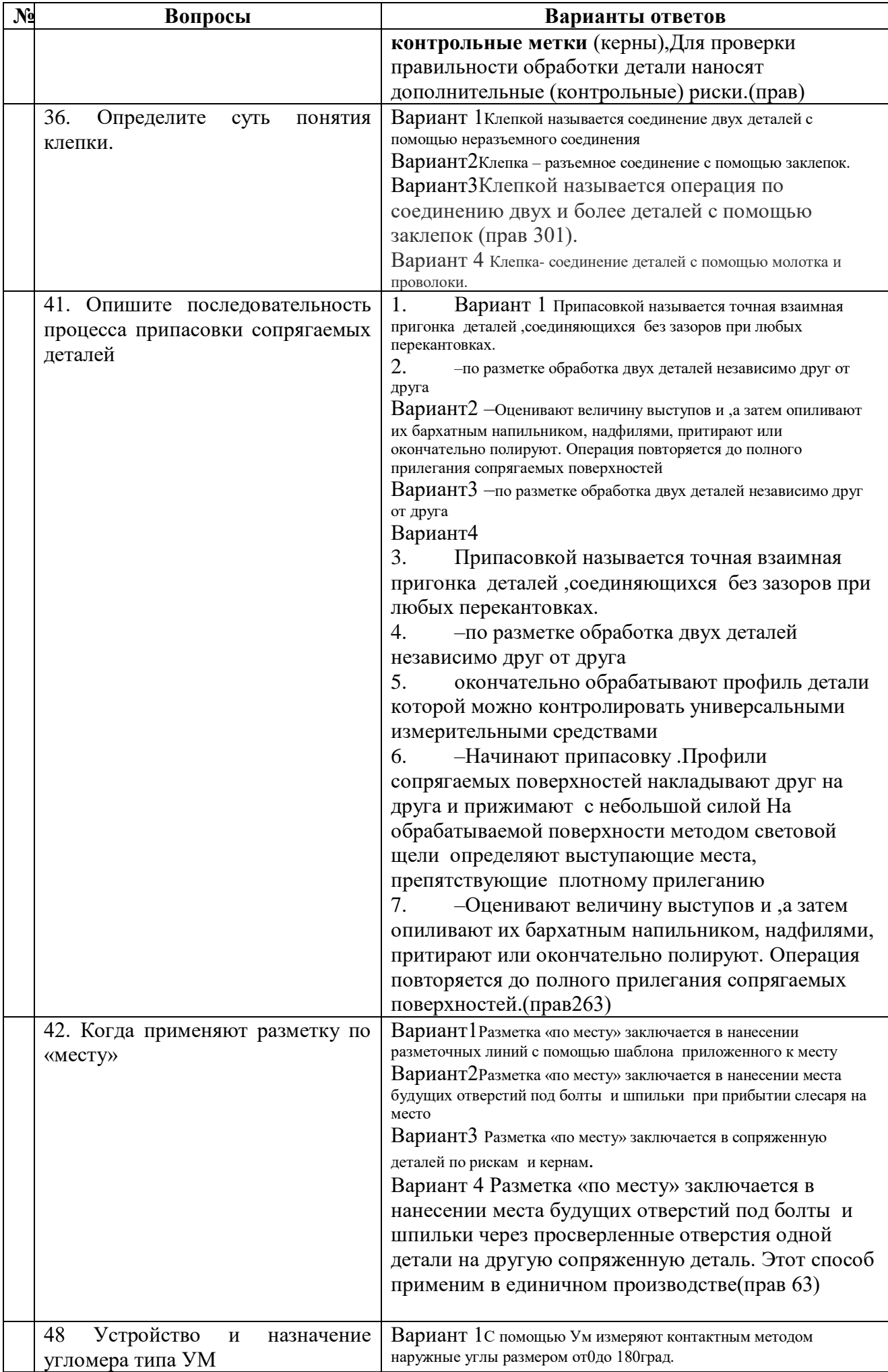

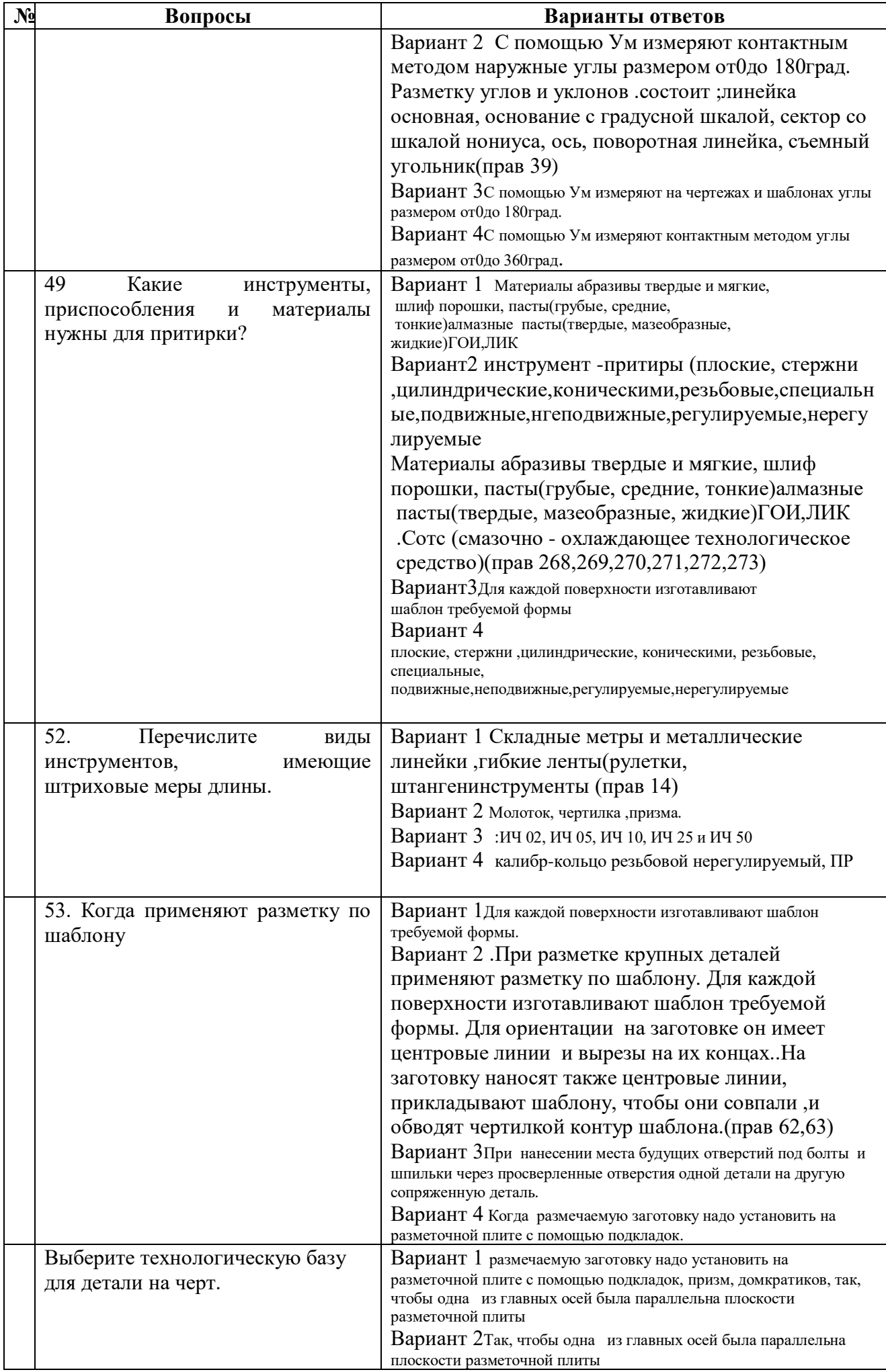

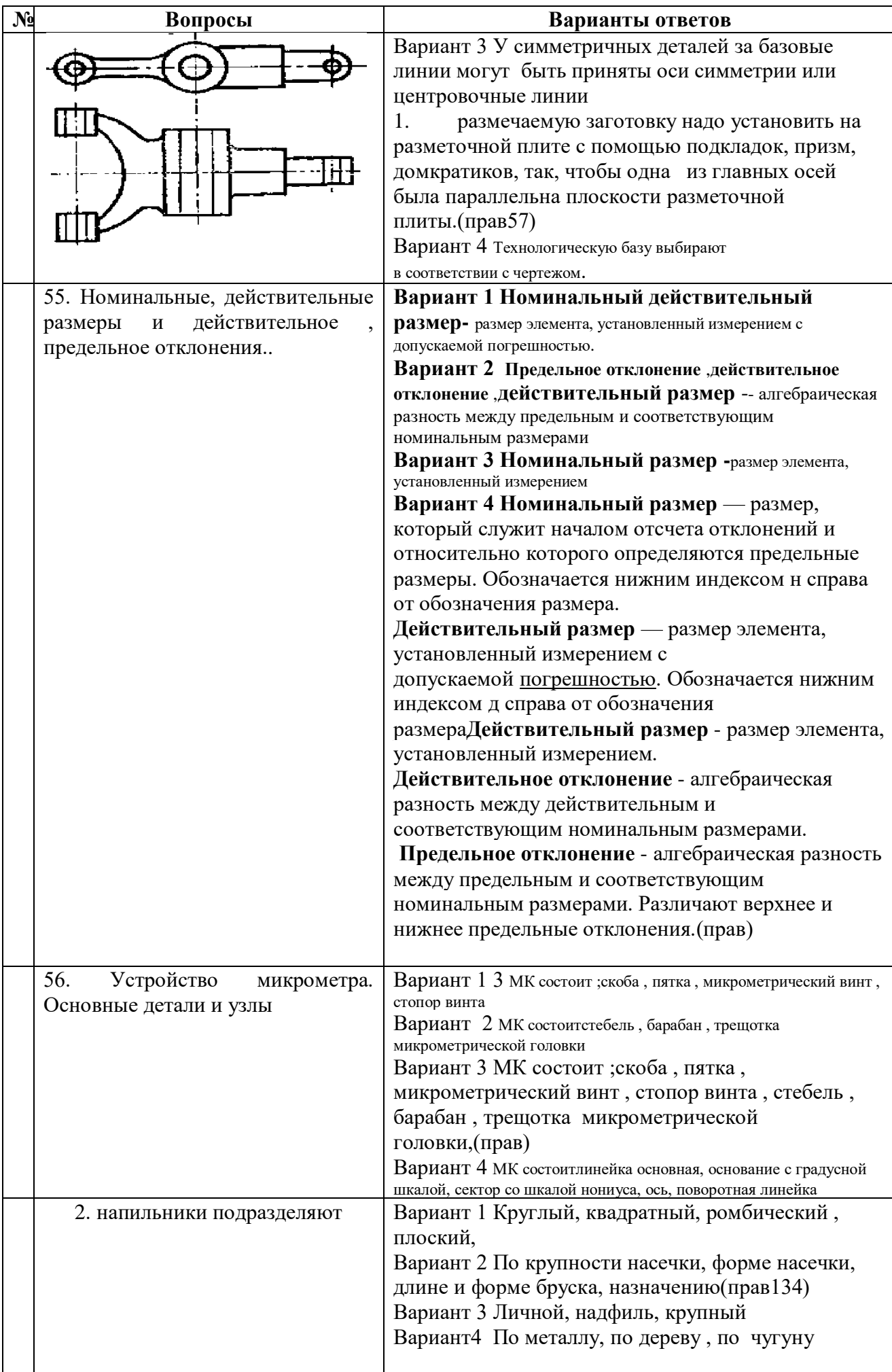

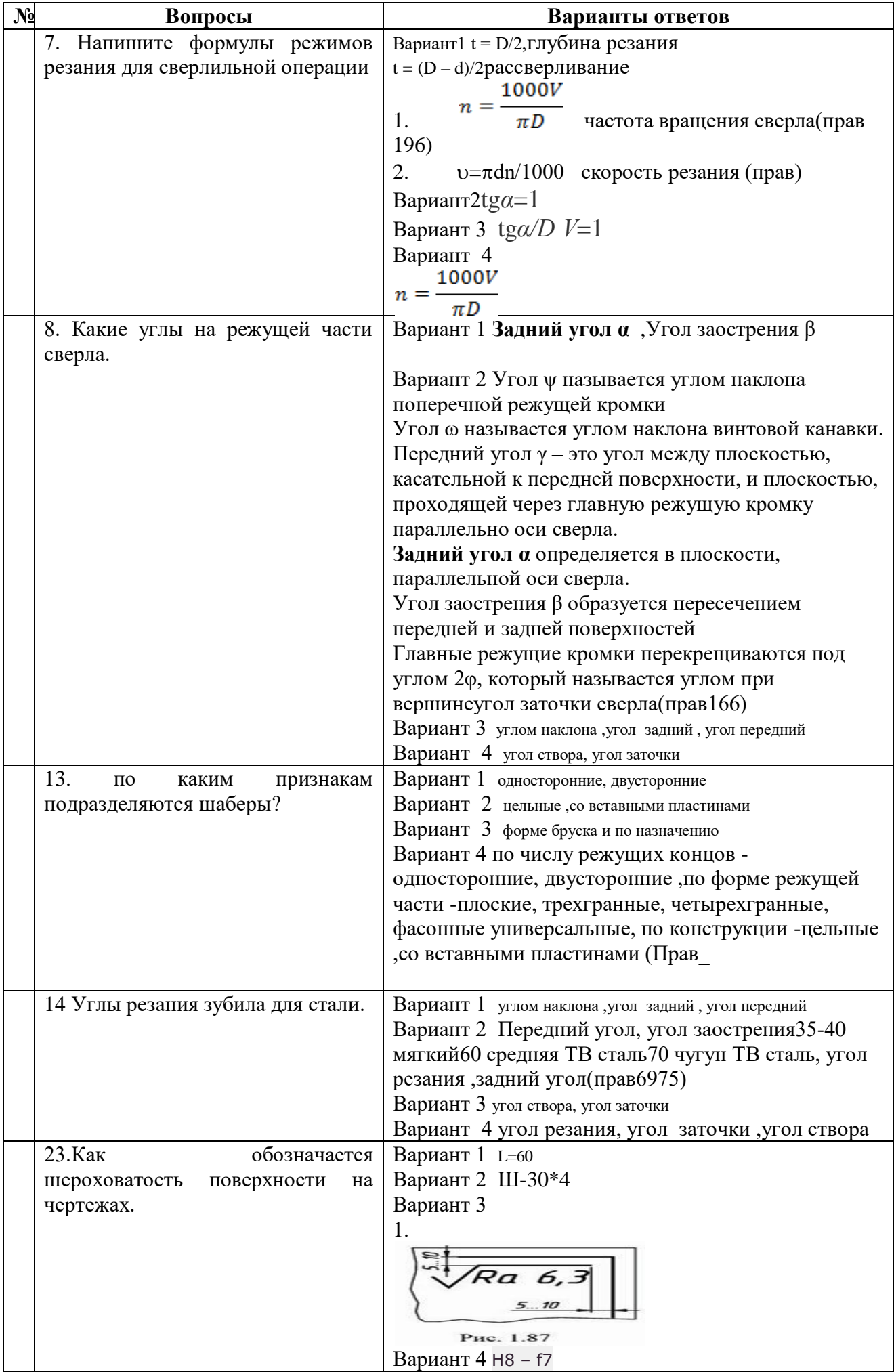

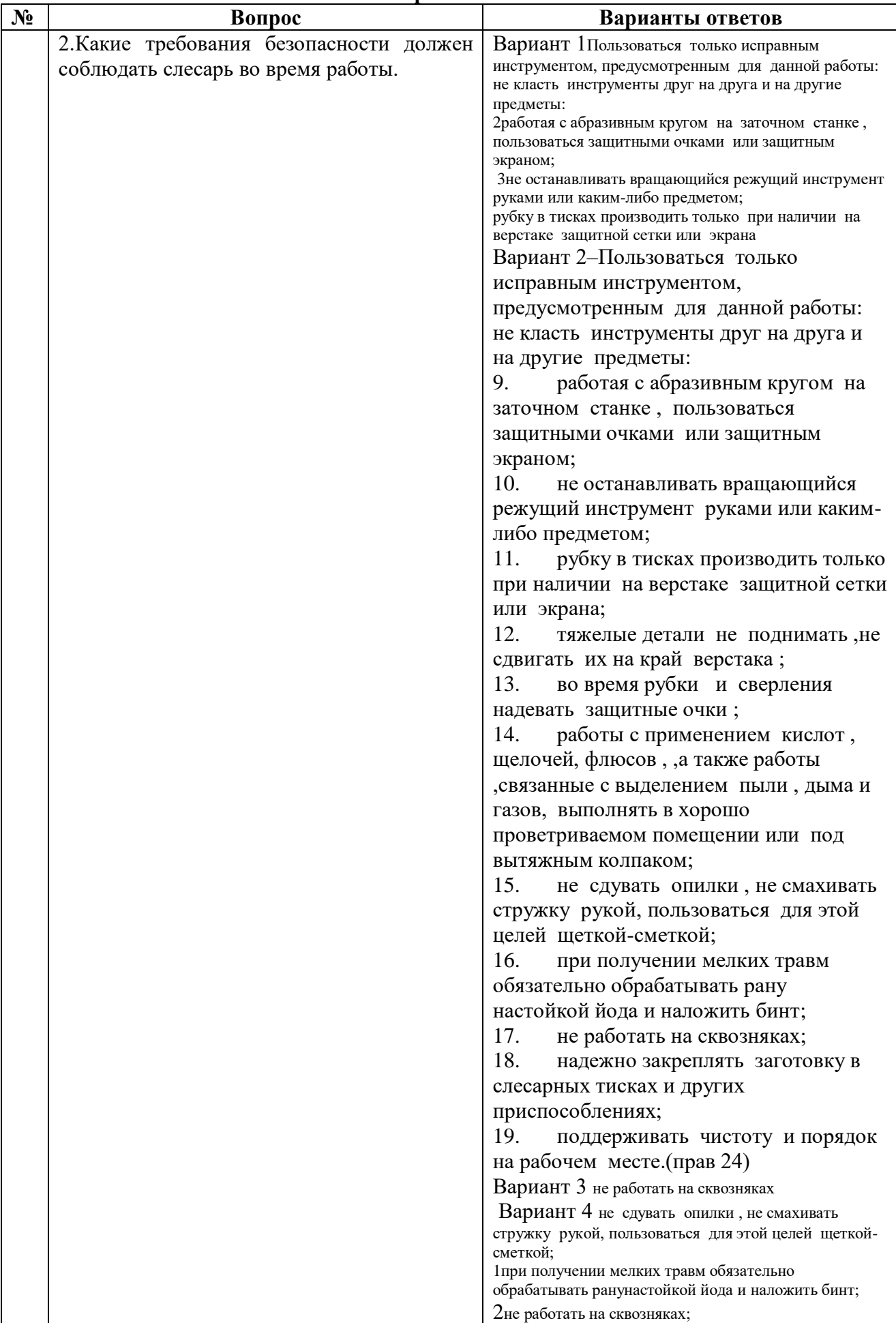

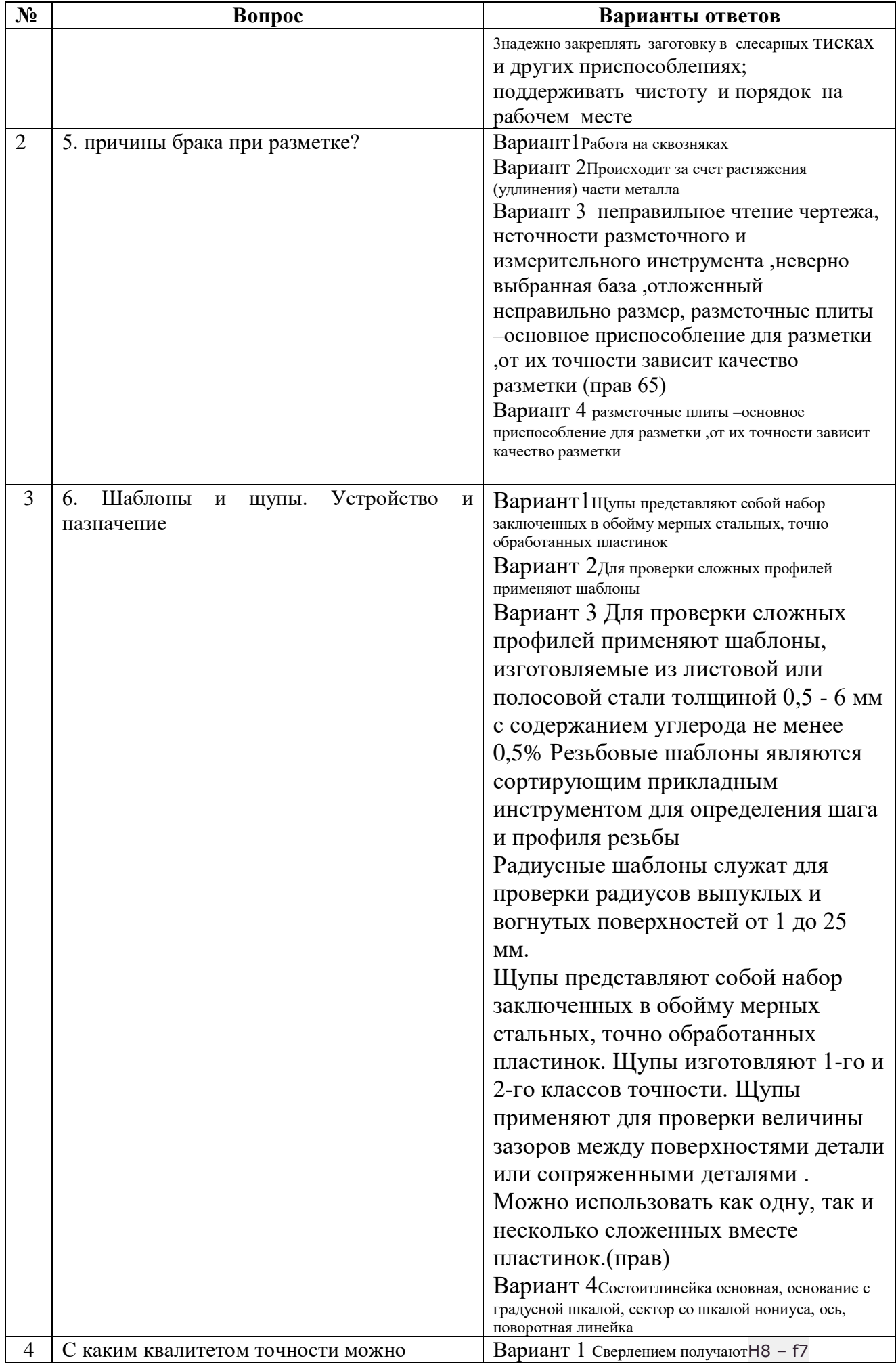

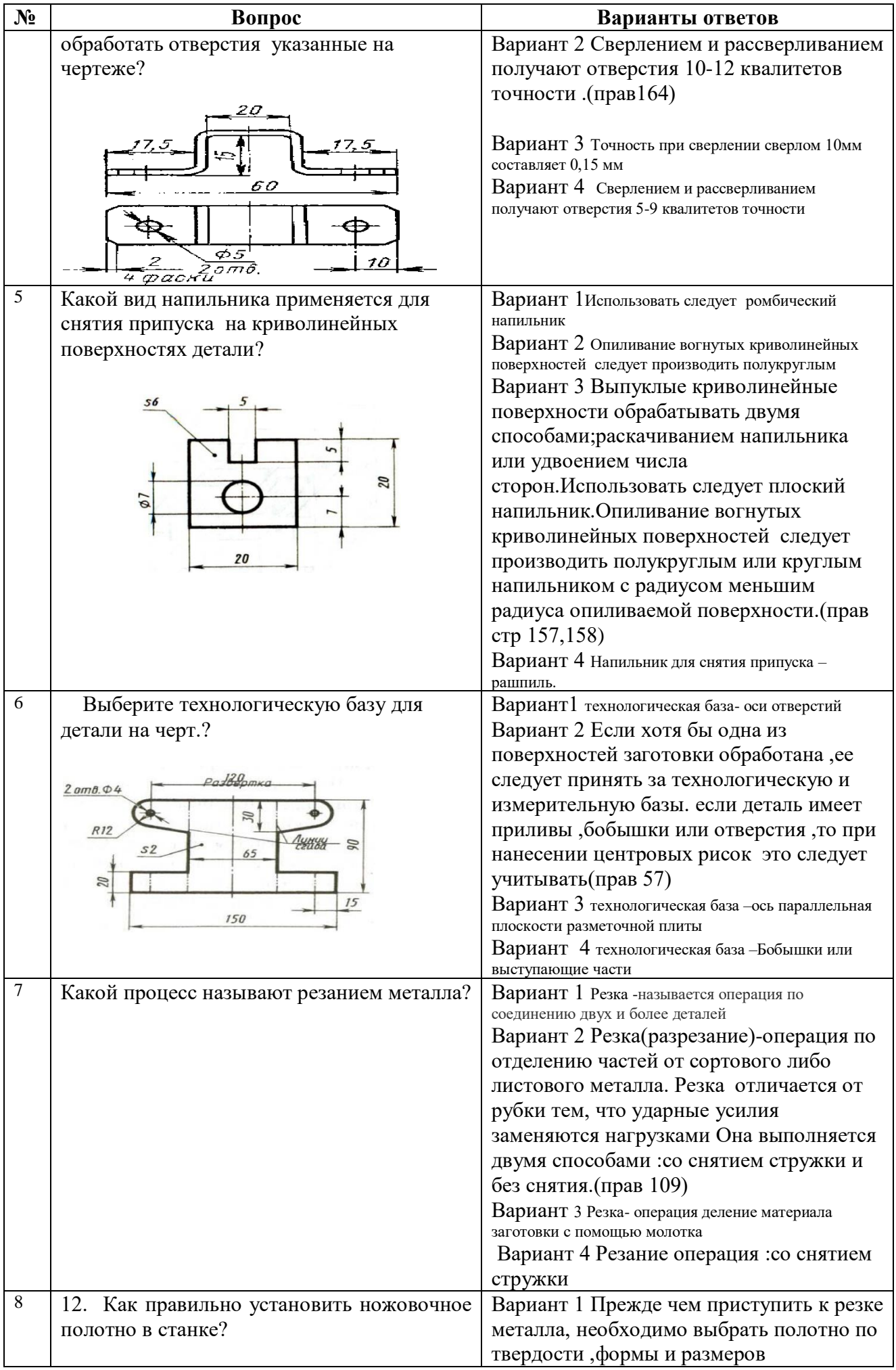

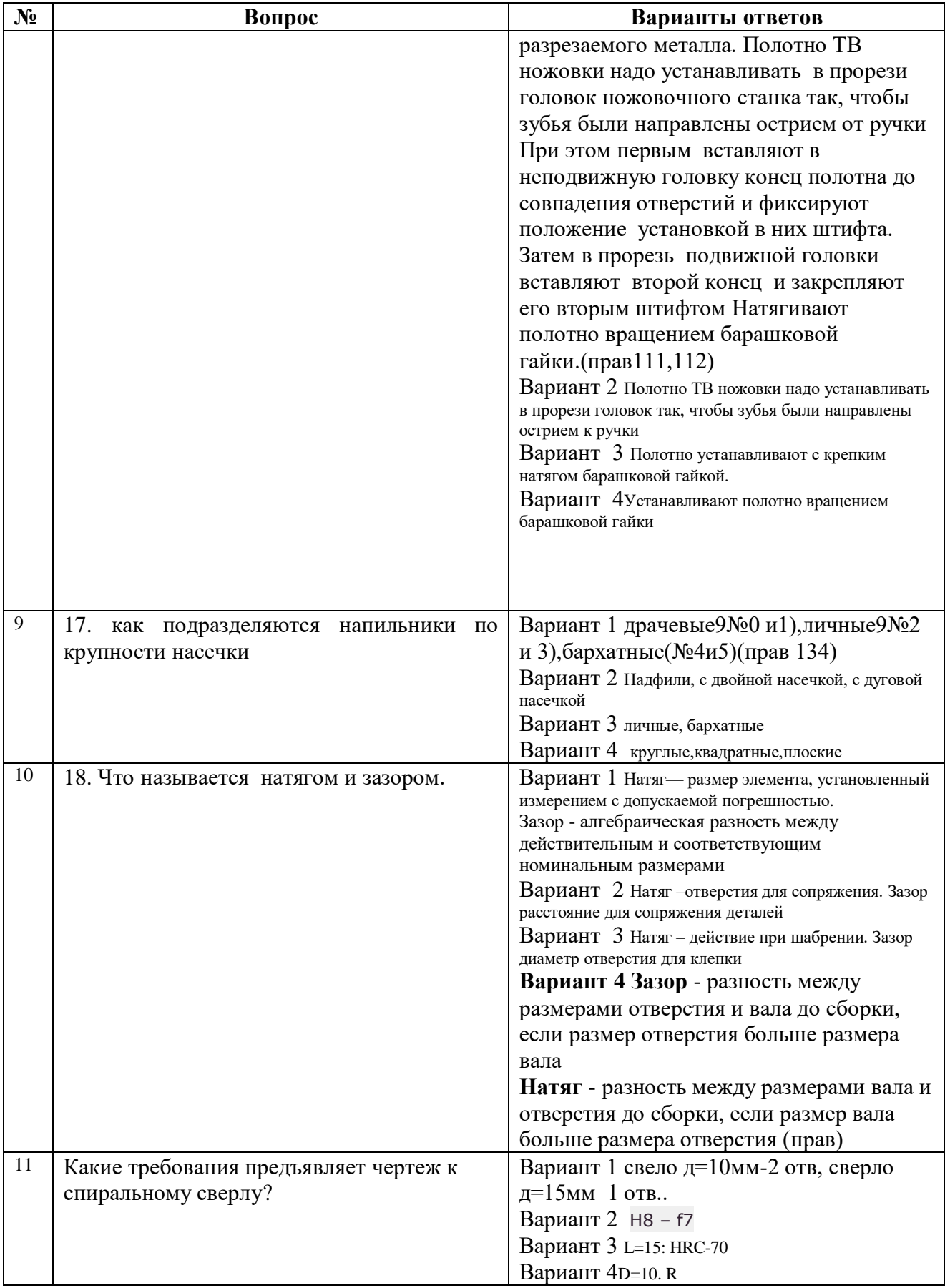

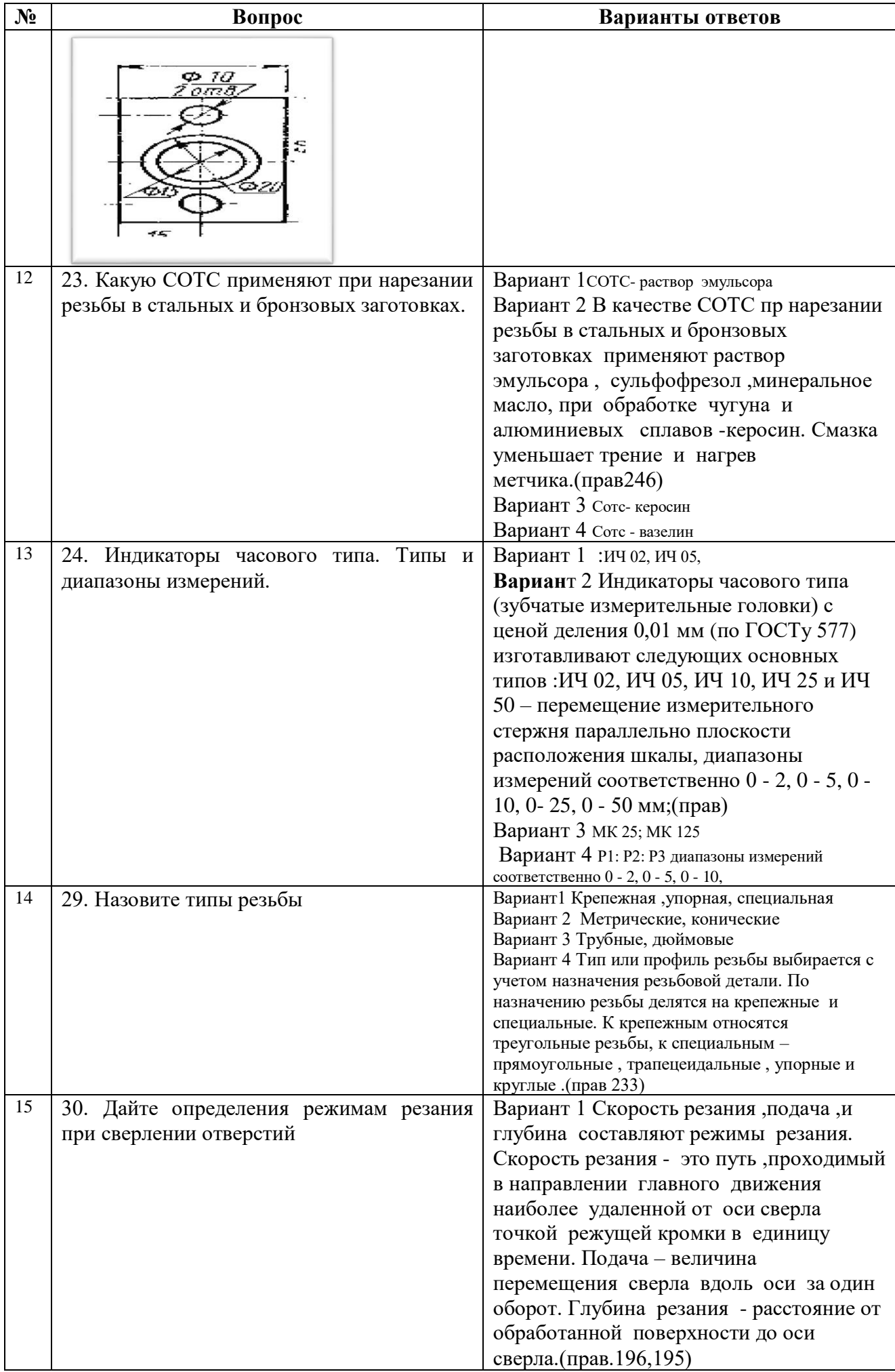

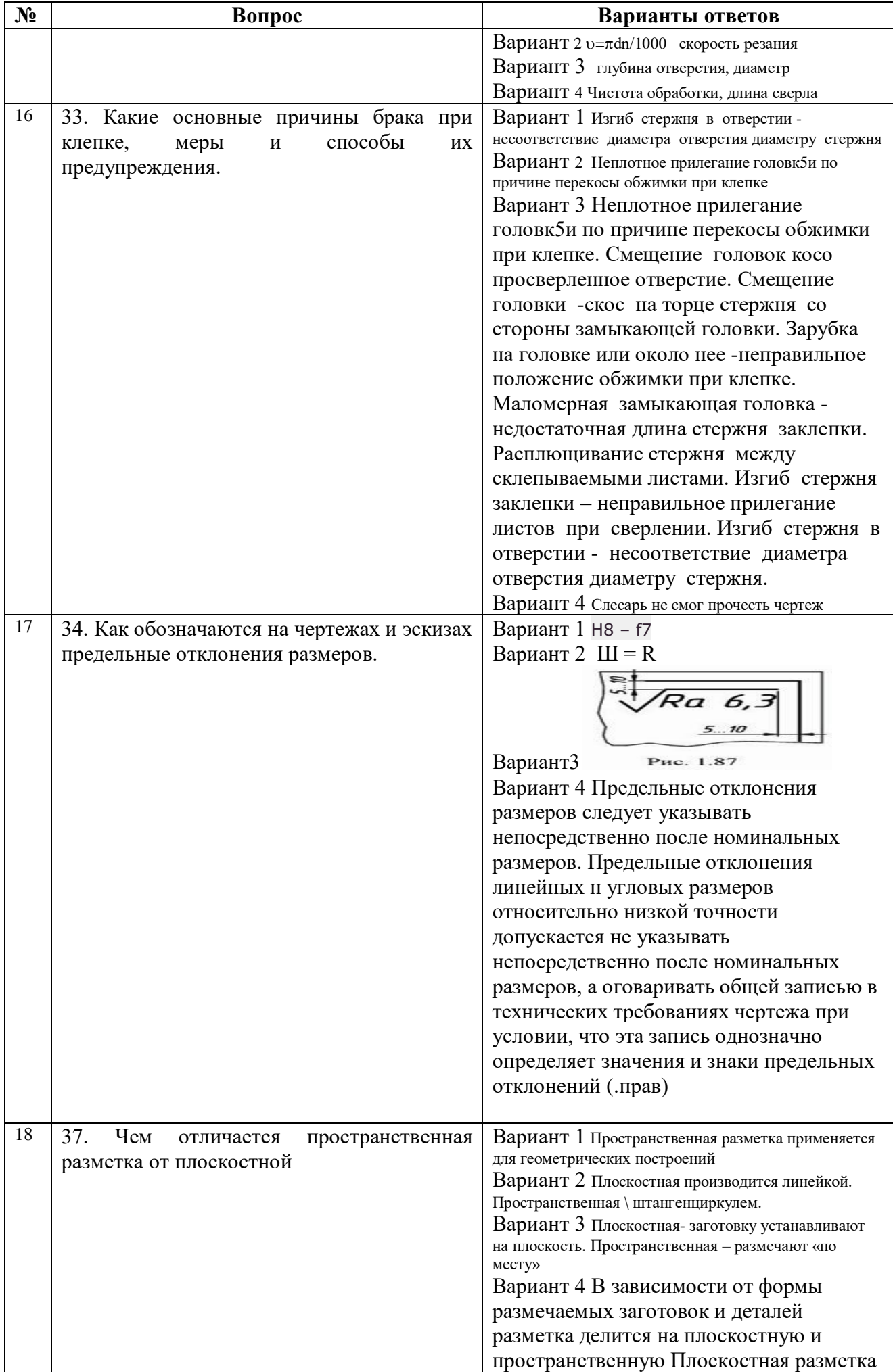

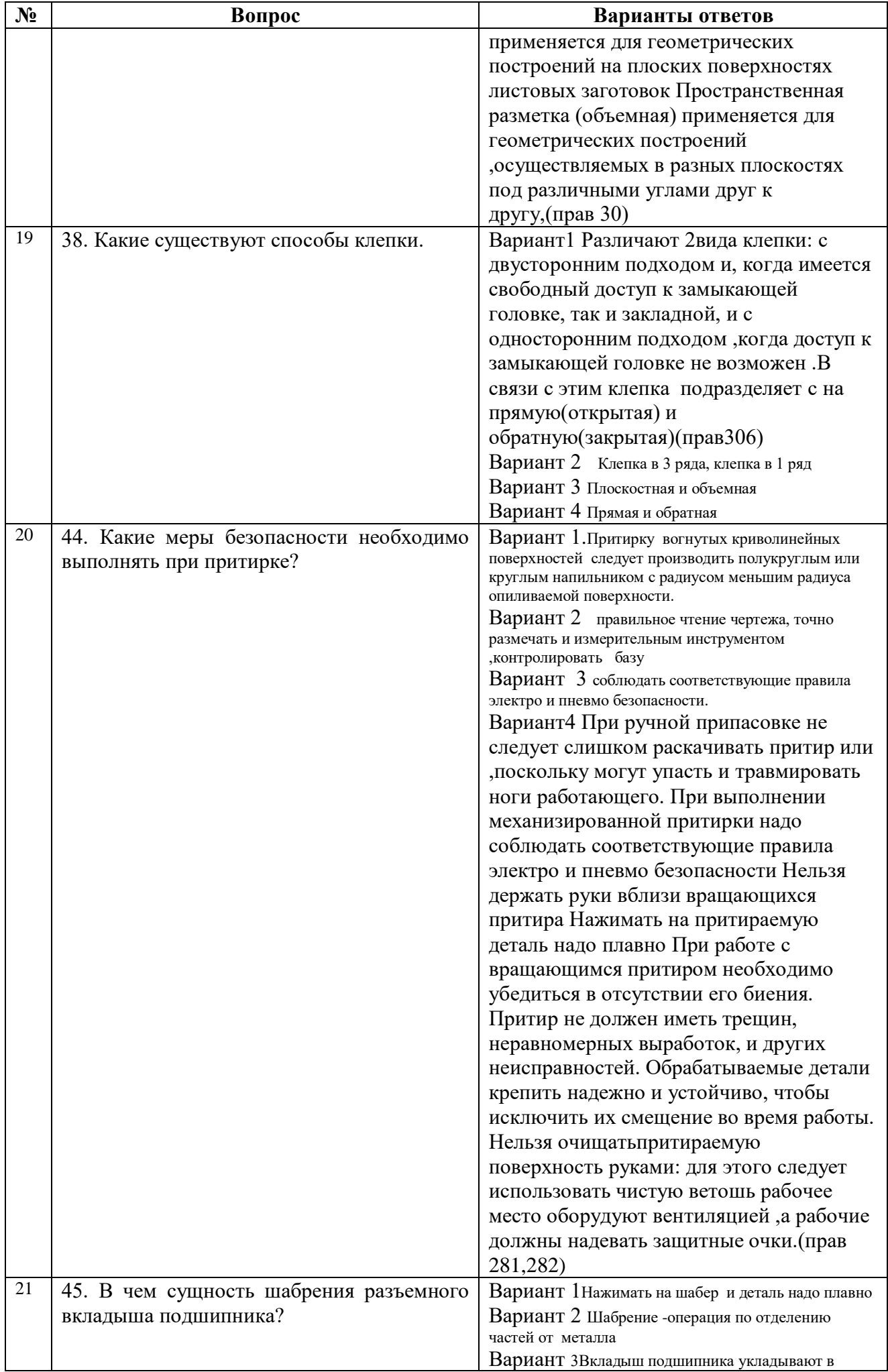

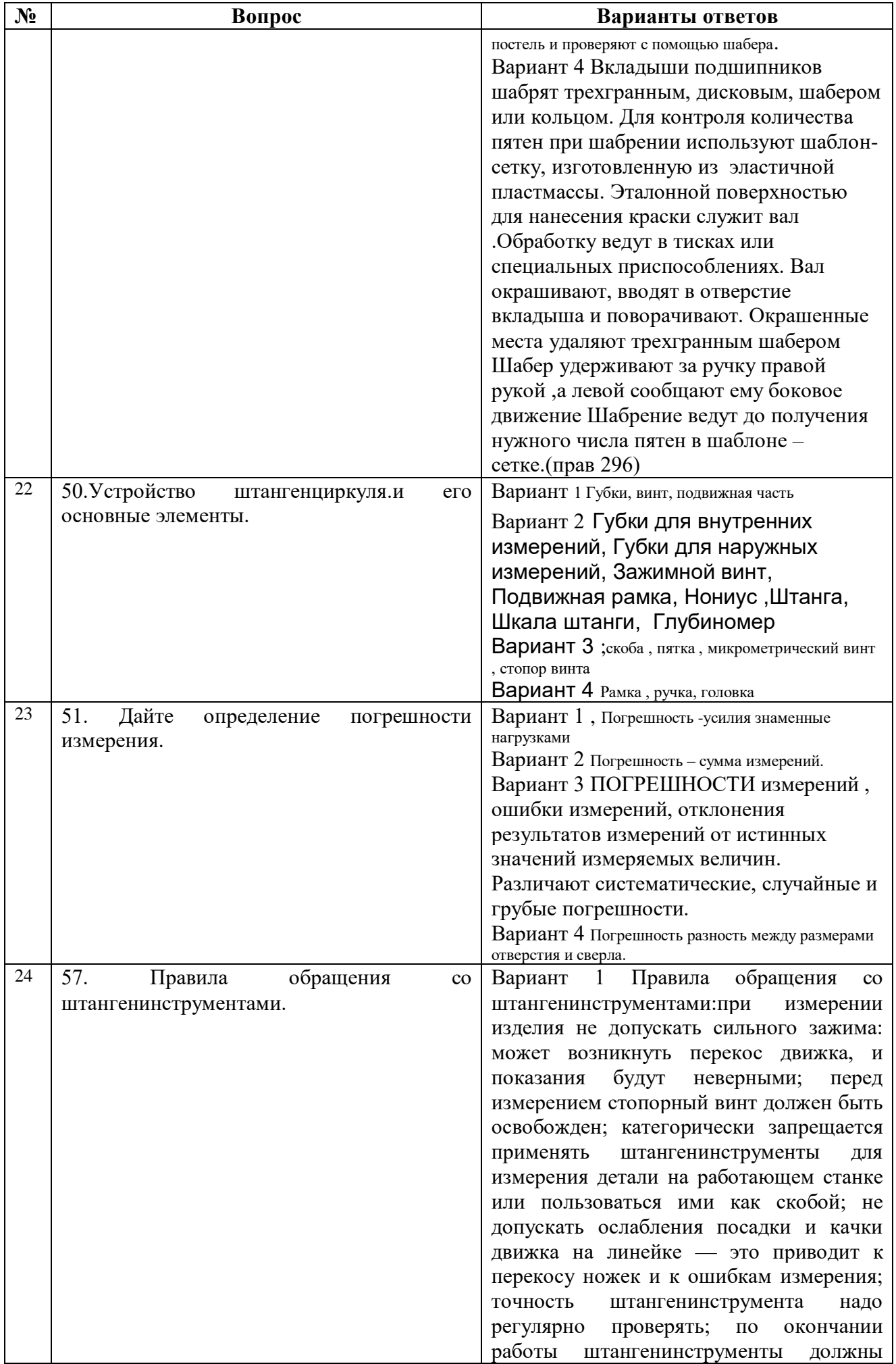

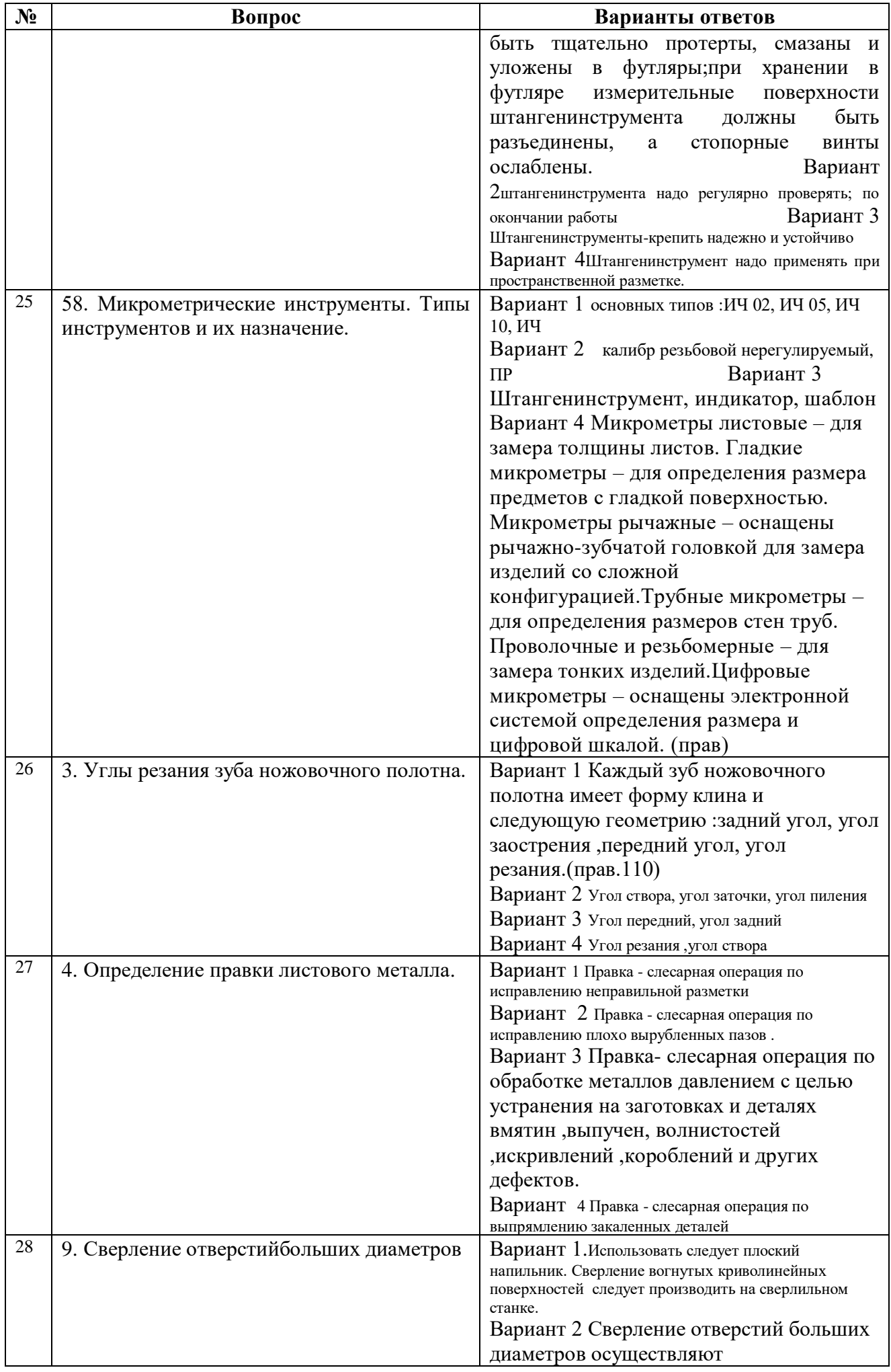

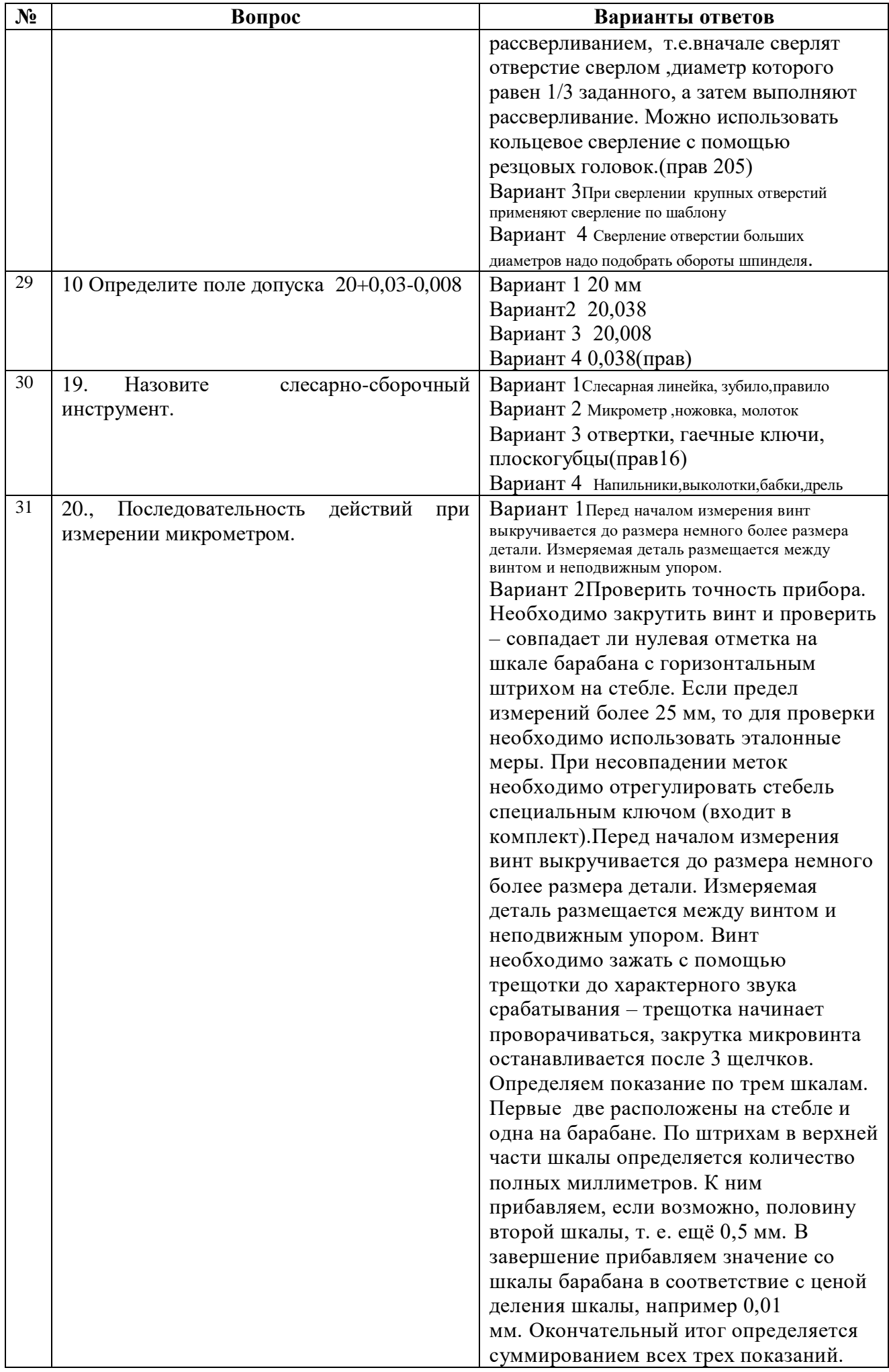

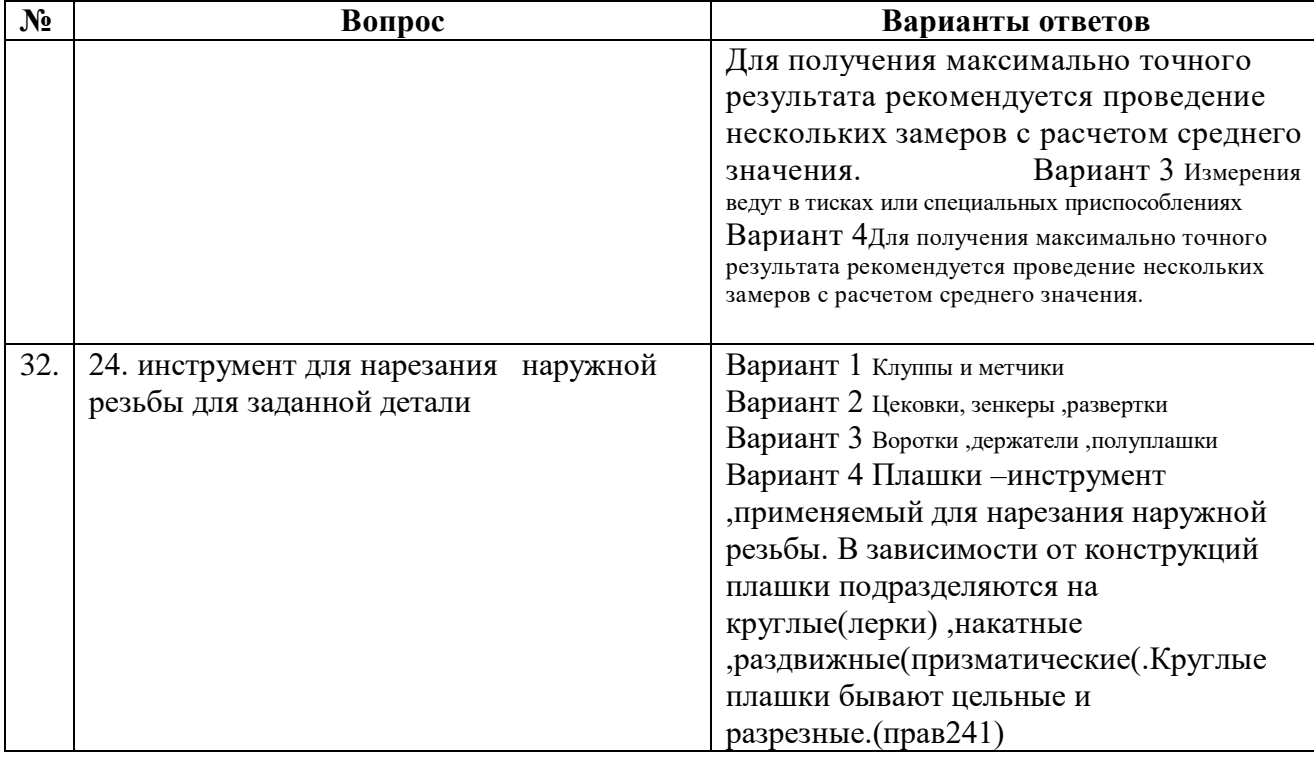

## **Вариант №3**

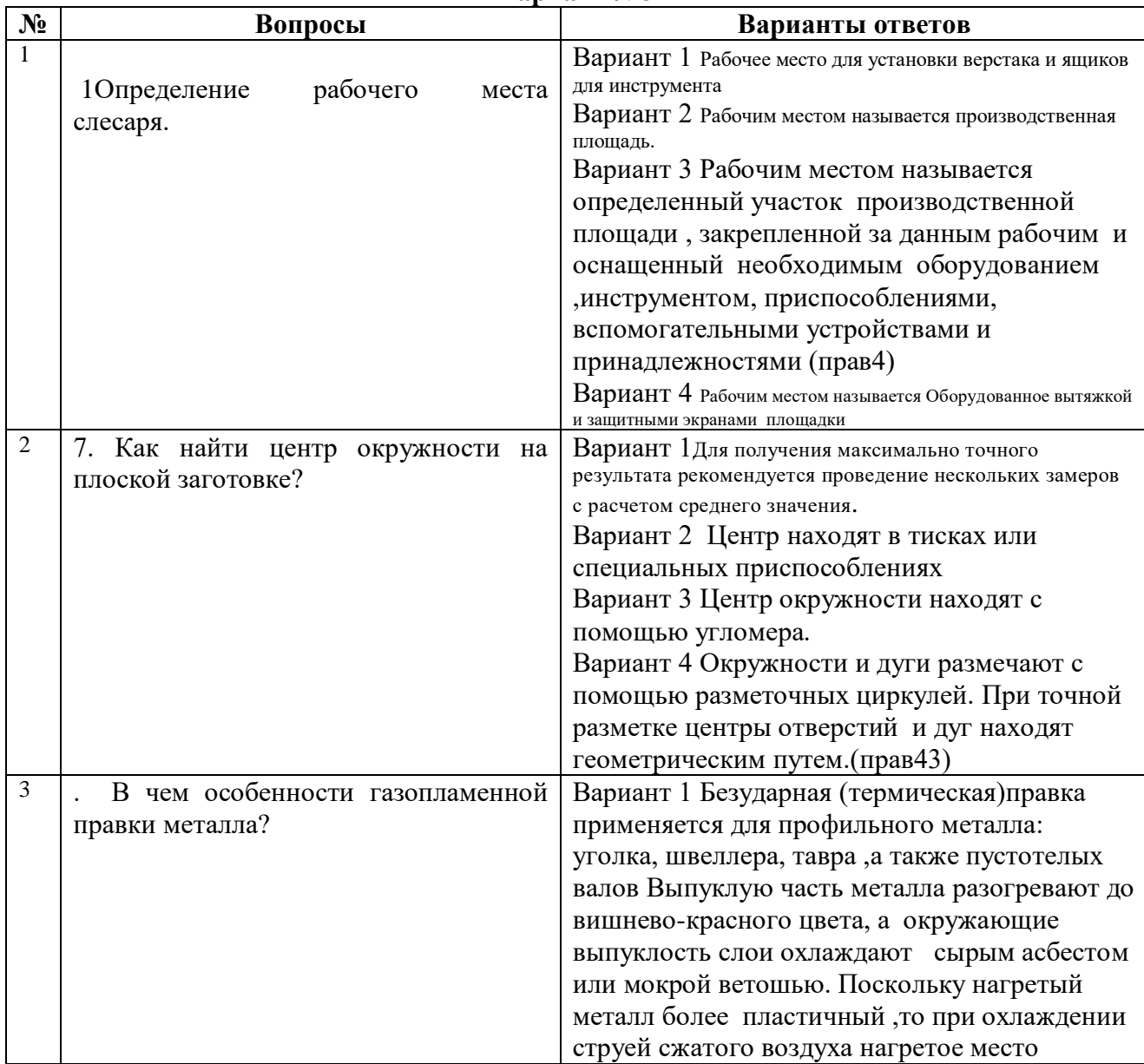

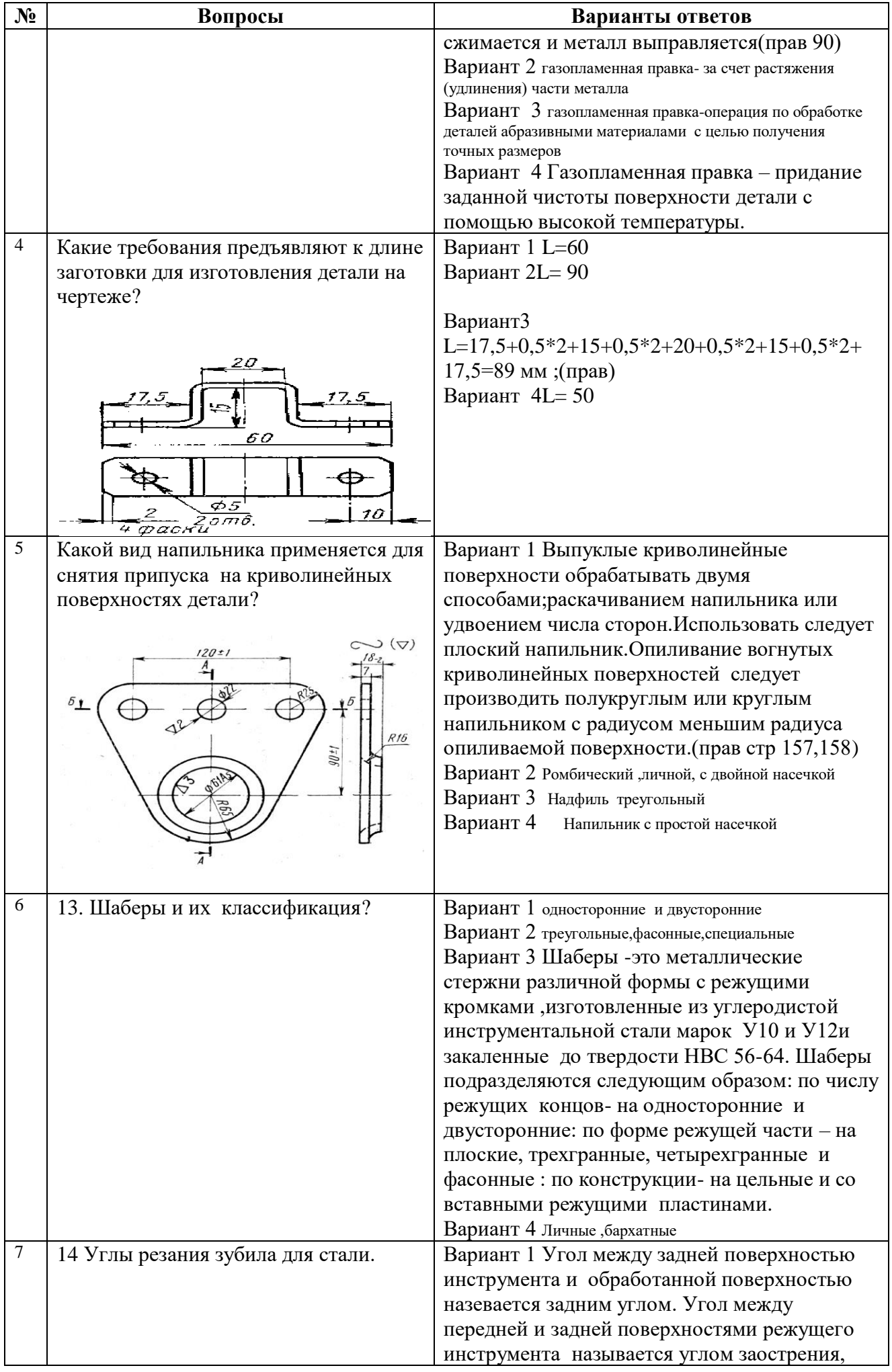

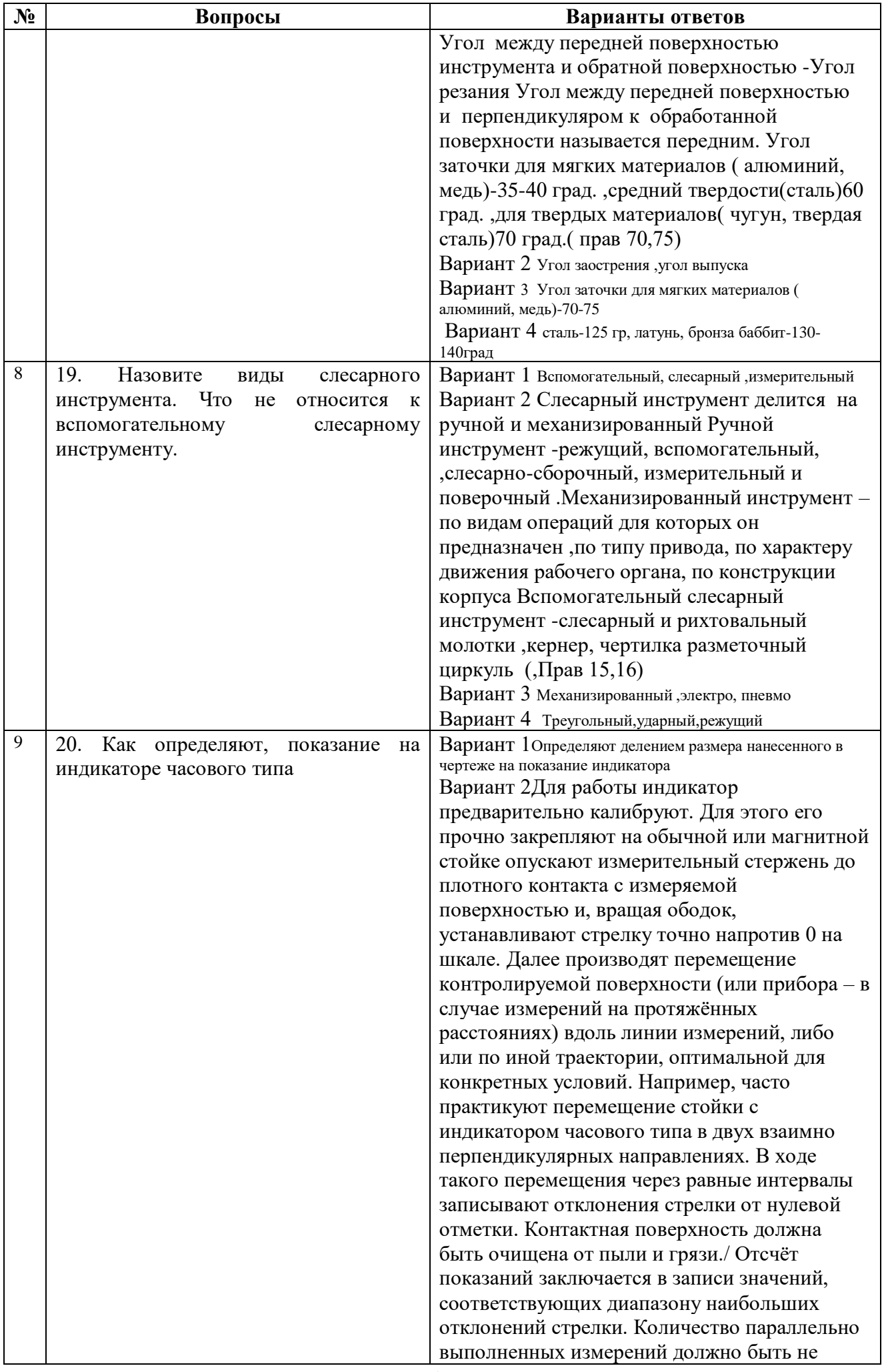

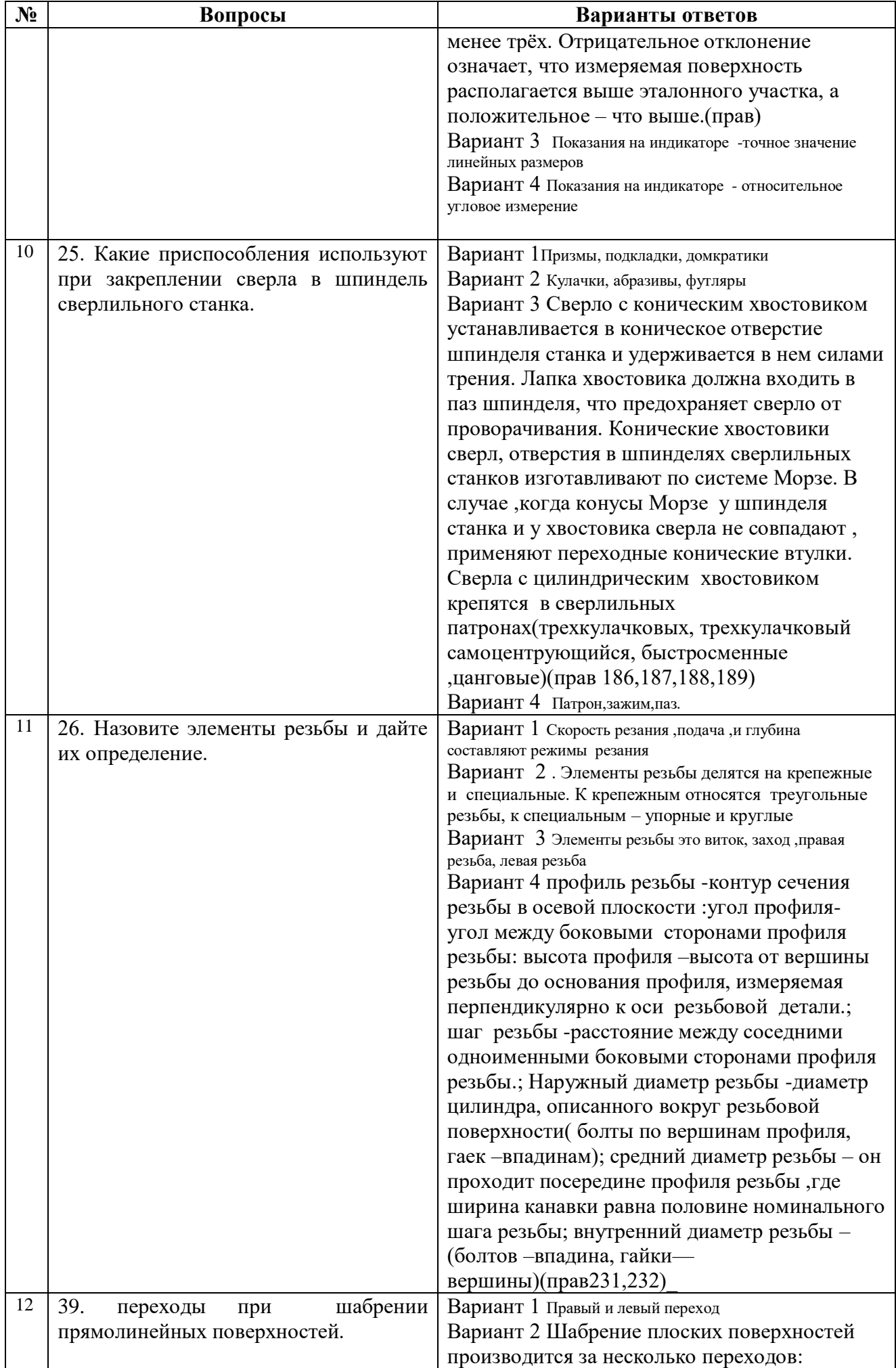

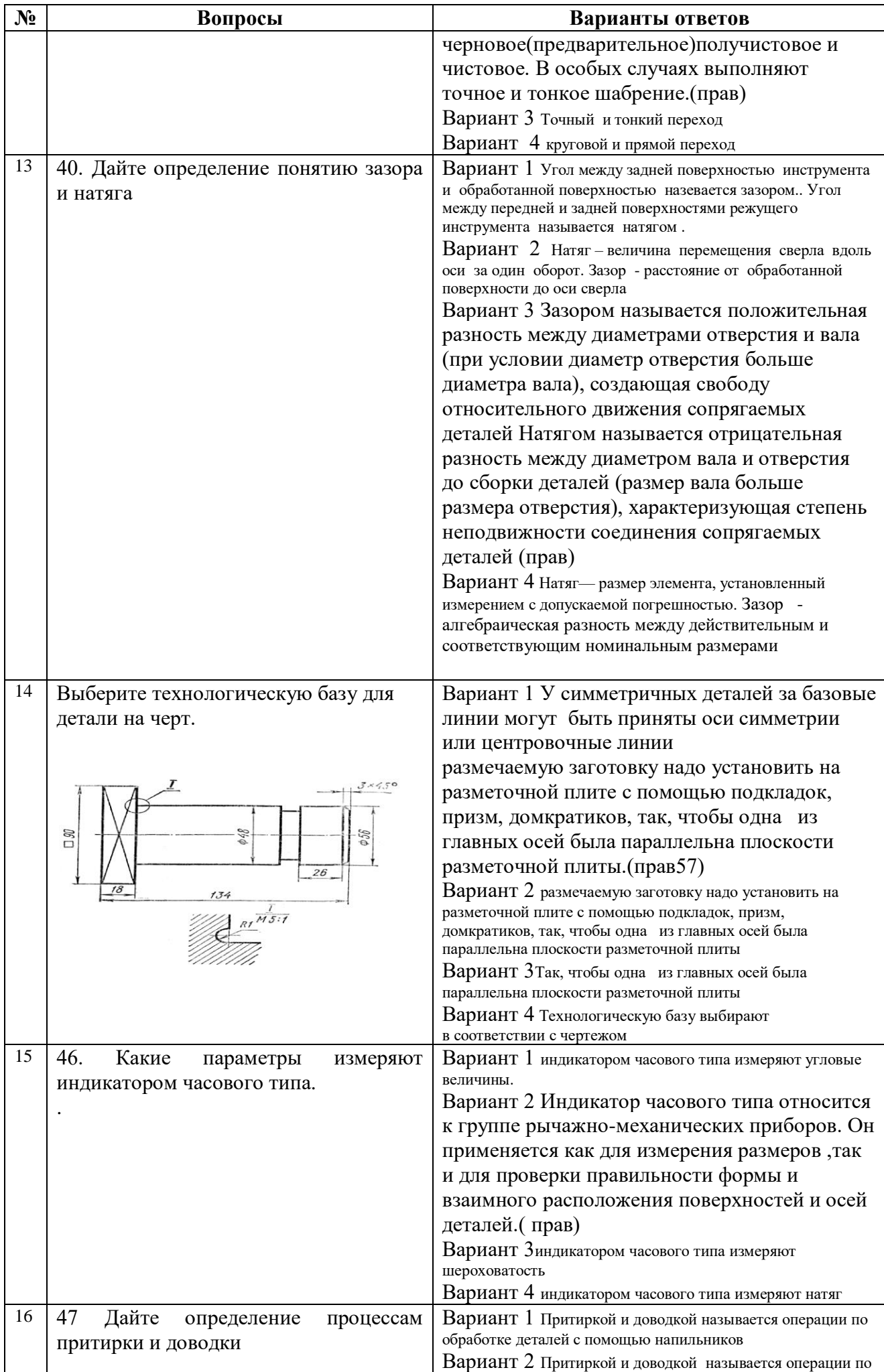

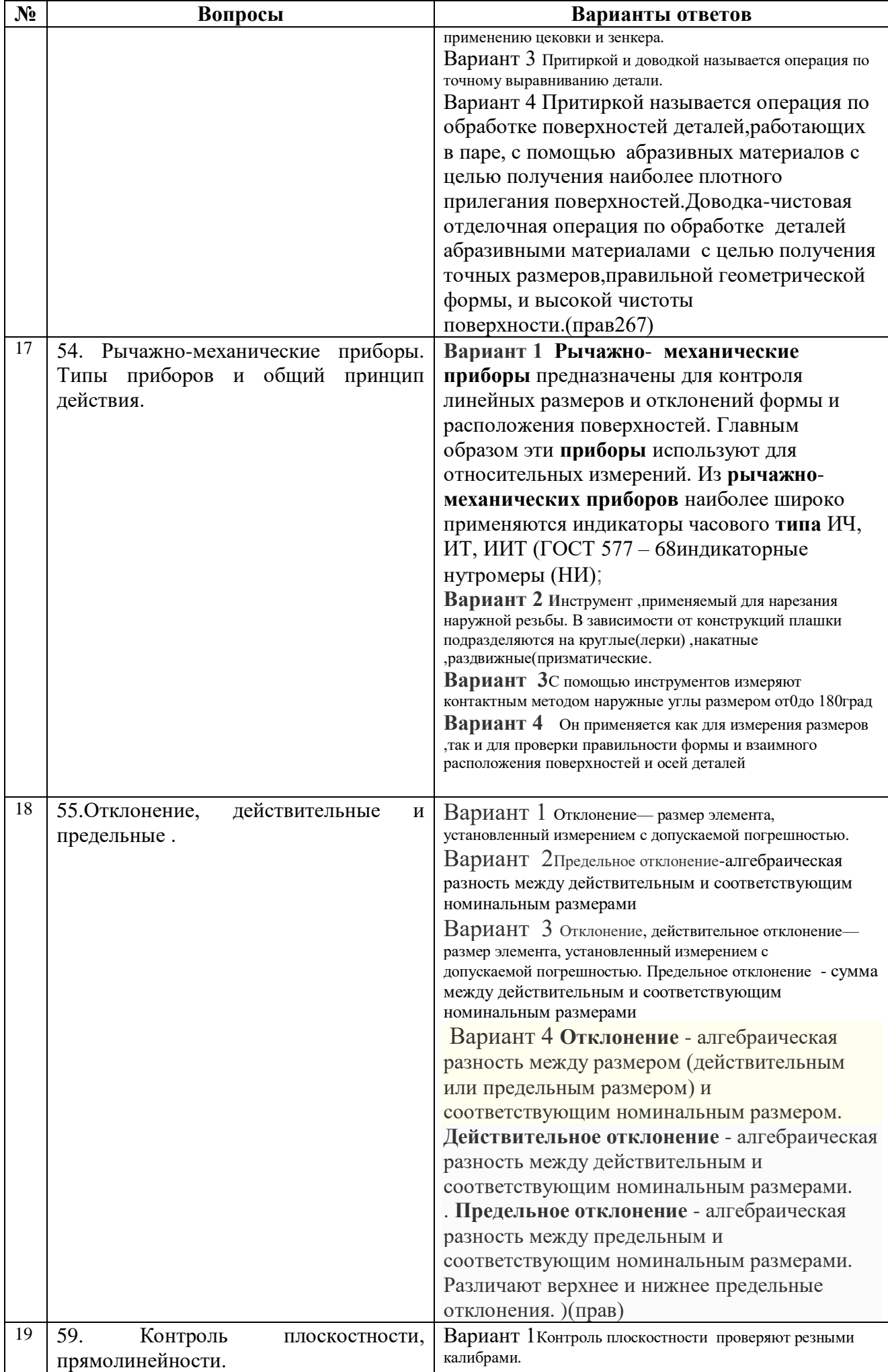

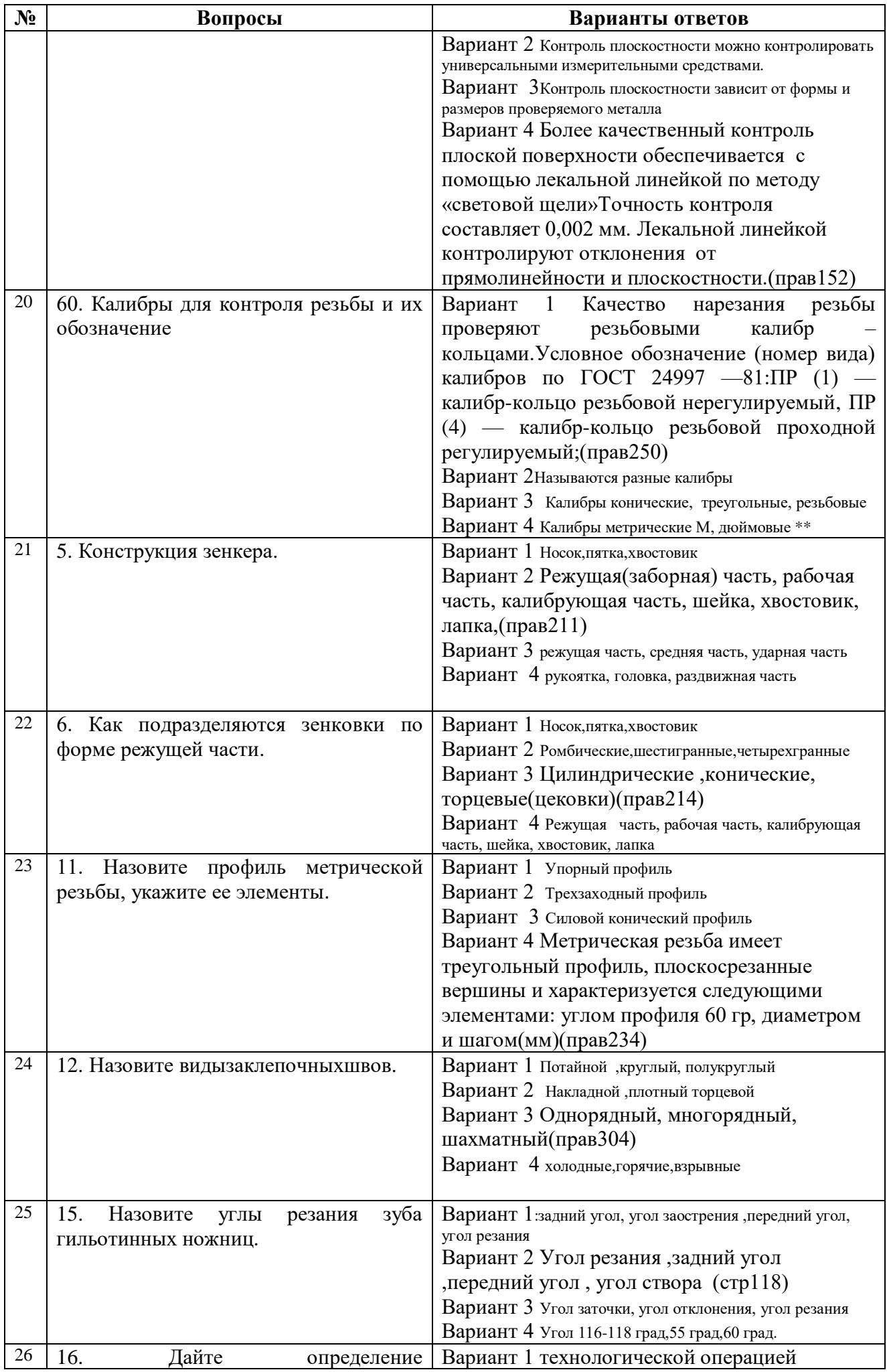

![](_page_38_Picture_183.jpeg)

## **ОТВЕТЫ к ЗАЧЁТНОМУ ТЕСТУ**

Междисциплинарный курс: **МДК.04.01 Слесарное дело и технические измерения** Специальность: 23.02.02 Автомобиле- и тракторостроение (базовая подготовка)

| Вариант № 1 |  |  |  |  |  |  |  |  |  |  |  |  |  |  |  |  |  |  |  |  |  |  |  |  |
|-------------|--|--|--|--|--|--|--|--|--|--|--|--|--|--|--|--|--|--|--|--|--|--|--|--|
|             |  |  |  |  |  |  |  |  |  |  |  |  |  |  |  |  |  |  |  |  |  |  |  |  |
|             |  |  |  |  |  |  |  |  |  |  |  |  |  |  |  |  |  |  |  |  |  |  |  |  |
| 7           |  |  |  |  |  |  |  |  |  |  |  |  |  |  |  |  |  |  |  |  |  |  |  |  |
|             |  |  |  |  |  |  |  |  |  |  |  |  |  |  |  |  |  |  |  |  |  |  |  |  |
|             |  |  |  |  |  |  |  |  |  |  |  |  |  |  |  |  |  |  |  |  |  |  |  |  |

**Вариант № 2**

|       | $P^{\mu}$ |  |  |  |  |  |  |  |  |  |  |  |  |  |  |  |  |  |  |  |  |  |  |
|-------|-----------|--|--|--|--|--|--|--|--|--|--|--|--|--|--|--|--|--|--|--|--|--|--|
| $N_2$ |           |  |  |  |  |  |  |  |  |  |  |  |  |  |  |  |  |  |  |  |  |  |  |
|       |           |  |  |  |  |  |  |  |  |  |  |  |  |  |  |  |  |  |  |  |  |  |  |
|       |           |  |  |  |  |  |  |  |  |  |  |  |  |  |  |  |  |  |  |  |  |  |  |
|       |           |  |  |  |  |  |  |  |  |  |  |  |  |  |  |  |  |  |  |  |  |  |  |
|       |           |  |  |  |  |  |  |  |  |  |  |  |  |  |  |  |  |  |  |  |  |  |  |

**Вариант № 3**

![](_page_39_Picture_145.jpeg)